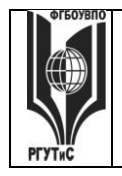

ФЕДЕРАЛЬНОЕ ГОСУДАРСТВЕННОЕ БЮДЖЕТНОЕ ОБРАЗОВАТЕЛЬНОЕ УЧРЕЖДЕНИЕ ВЫСШЕГО ОБРАЗОВАНИЯ

**СМК** РГУТИС **\_\_\_\_\_\_\_\_**

## **«РОССИЙСКИЙ ГОСУДАРСТВЕННЫЙ УНИВЕРСИТЕТ ТУРИЗМА И СЕРВИСА»**

*Лист 1 из 37*

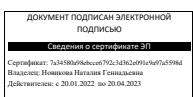

# **УТВЕРЖДЕНО: Ученым советом Высшей школы сервиса Протокол № 1 от «16» 09. 2020 г.**

# **РАБОЧАЯ ПРОГРАММА**

# **ДИСЦИПЛИНЫ**

# *Б1.О.20 ГЕОИНФОРМАЦИОННЫЕ ТЕХНОЛОГИИ В ПРОФЕССИОНАЛЬНОЙ ДЕЯТЕЛЬНОСТИ*

**Основной профессиональной образовательной программы высшего образования –**

## **программы** *бакалавриата*

**по направлению подготовки:** *43.03.01 Сервис*

**направленность (профиль):** *Цифровые сервисы для бизнеса*

**Квалификация:** *бакалавр* 

**Год начала подготовки:** *2020*

**Разработчик (и):** 

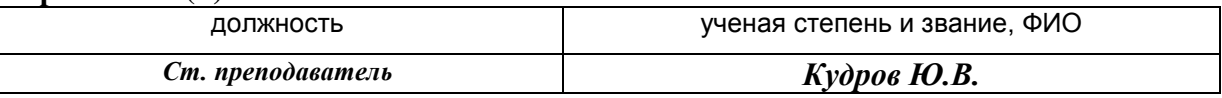

## **Рабочая программа согласована и одобрена директором ОПОП:**

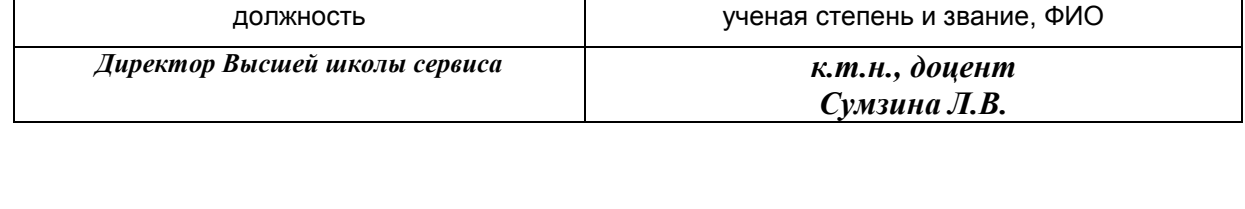

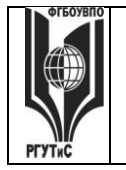

## **«РОССИЙСКИЙ ГОСУДАРСТВЕННЫЙ УНИВЕРСИТЕТ ТУРИЗМА И СЕРВИСА»**

## **1. Аннотация рабочей программы дисциплины (модуля)**

Дисциплина «Геоинформационные технологии в профессиональной деятельности» входит в обязательную часть программы по направлению 43.03.01 «Сервис» профиль «Цифровые сервисы для бизнеса».

Изучение данной дисциплины базируется на дисциплине программы: «Сервисная деятельность».

Содержание дисциплины охватывает следующий круг вопросов:

- Применение современных сервисных геоинформационных технологий в сфере сервиса;
- основные принципы функционирования корпоративных базовых геоинформационных платформ;
- основы организации космического мониторинга, построения спутниковых систем и технологий позиционирования, вопросов тематической обработки и дешифрирования данных дистанционного зондирования земли для использования в сфере сервиса;
- проектирование и эксплуатация геоинформационных систем в сфере сервиса, в том числе, теория и практика трехмерного построения объектов сервиса, визуализация расположения объектов, с учетом особенностей их использования;

Дисциплина направлена на формирование следующих компетенций выпускника:

ПКО-5 - способен участвовать в разработке инновационных решений при осуществлении сервисной деятельности; в части индикаторов достижения компетенции ПКО-5.1. (Использует организационно-управленческие инновации, связанные с новыми формами управления, видами услуг, более эффективными формами обслуживания), ПКО-5.2. (использует информационно-технологические инновации, связанные с внедрением нового программного обеспечения, автоматизацией процессов, новых технических и технологических решений), ПКО-5.3. (осуществляет применение современных инновационных технологий для создания конкурентоспособных услуг).

Общая трудоемкость освоения дисциплины составляет 4 зачетных единиц, 144 часа.

Преподавание дисциплины

- на очной форме обучения ведется на 2 курсе, в 4 семестре продолжительностью 18 недель и предусматривает проведение учебных занятий следующих видов: проблемные лекции (34 часа), практические занятия(36 часов), самостоятельная работа студентов (70 часов), групповые и индивидуальные консультации (2 часа), промежуточная аттестация (2 часа);

-на заочной форме обучения введется в 3 и 4 семестре 2 курса и предусматривает проведение учебных занятий следующих видов: проблемные лекции (2 часа) и самостоятельная работа студентов (34 часа) в 3 семестре; проблемные лекции (2 часа), практические занятия(6 часов), самостоятельная работа студентов (96 часов), групповые и индивидуальные консультации (2 часа), промежуточная аттестация (2 часа) в 4 семестре.

Программой предусмотрены следующие виды контроля: текущий контроль успеваемости в форме написания реферата, защиты практических работ и тестирования;

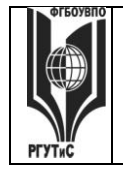

*Лист 3 из 37*

промежуточная аттестация в форме зачета с оценкой в 4 семестре для очной и заочной форм обучения.

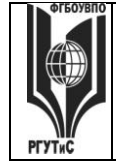

## **«РОССИЙСКИЙ ГОСУДАРСТВЕННЫЙ УНИВЕРСИТЕТ ТУРИЗМА И СЕРВИСА»**

*Лист 4 из 37*

## **2. Перечень планируемых результатов обучения по дисциплине (модулю), соотнесенные с планируемыми результатами освоения образовательной программы**

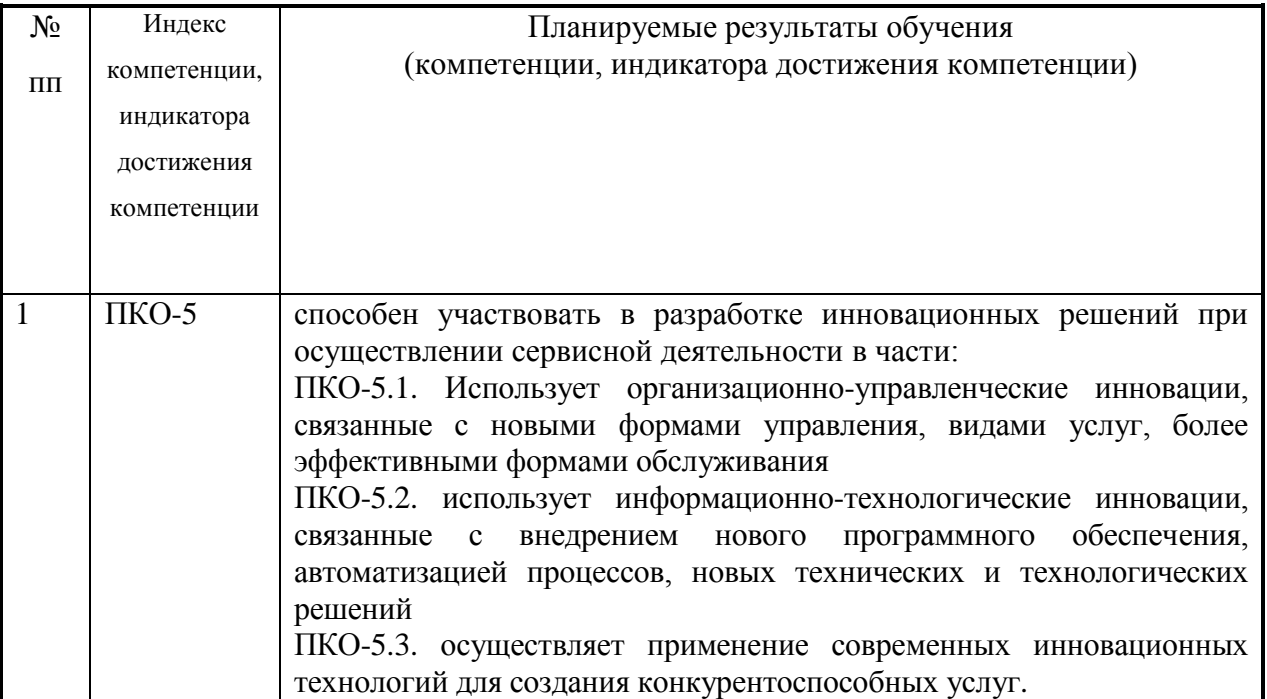

## **3. Место дисциплины (модуля) в структуре ОПОП:**

Дисциплина «Геоинформационные технологии в профессиональной деятельности» входит в обязательную часть программы по направлению 43.03.01 «Сервис» профиль «Цифровые сервисы для бизнеса».

Изучение данной дисциплины базируется на дисциплине программы: «Сервисная деятельность».

Программой предусмотрены следующие виды контроля: текущий контроль успеваемости в форме написания реферата, защиты практических работ и тестирования; промежуточная аттестация в форме зачета с оценкой в 4 семестре.

Формирование компетенции ПКО-5 «Способен участвовать в разработке инновационных решений при осуществлении сервисной деятельности» начинается в дисциплине «Сервисная деятельность» в 1 семестре, затем продолжается изучение компетенции при параллельном изучении дисциплины «Инновации в сервисе» в 4 семестре и заканчивает формироваться при написании ВКР.

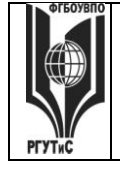

## **«РОССИЙСКИЙ ГОСУДАРСТВЕННЫЙ УНИВЕРСИТЕТ ТУРИЗМА И СЕРВИСА»**

*Лист 5 из 37*

**4. Объем дисциплины (модуля) в зачетных единицах с указанием количества академических часов, выделенных на контактную работу обучающихся с преподавателем (по видам учебных занятий) и на самостоятельную работу обучающихся**

Общая трудоемкость дисциплины составляет 4 зачетных единицы/ 144 акад.часа. *(1 зачетная единица соответствует 36 академическим часам)*

## **Для очной формы обучения:**

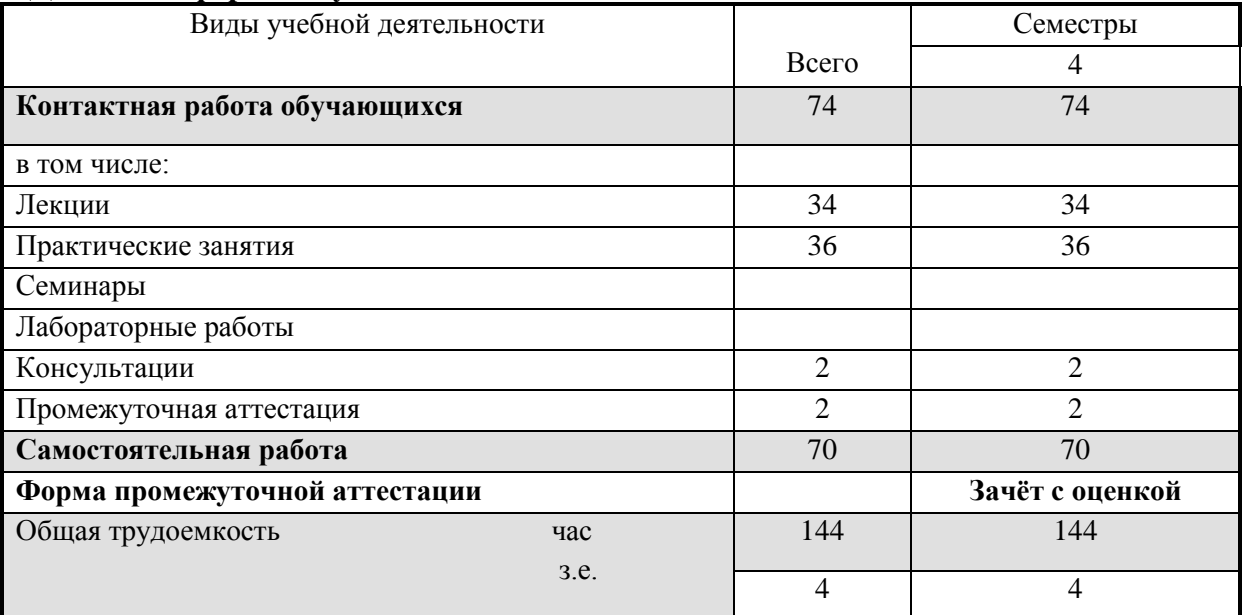

## **Для заочной формы обучения:**

Общая трудоемкость дисциплины составляет 4 зачетных единицы / 144 акад.часа. *(1 зачетная единица соответствует 36 академическим часам)*

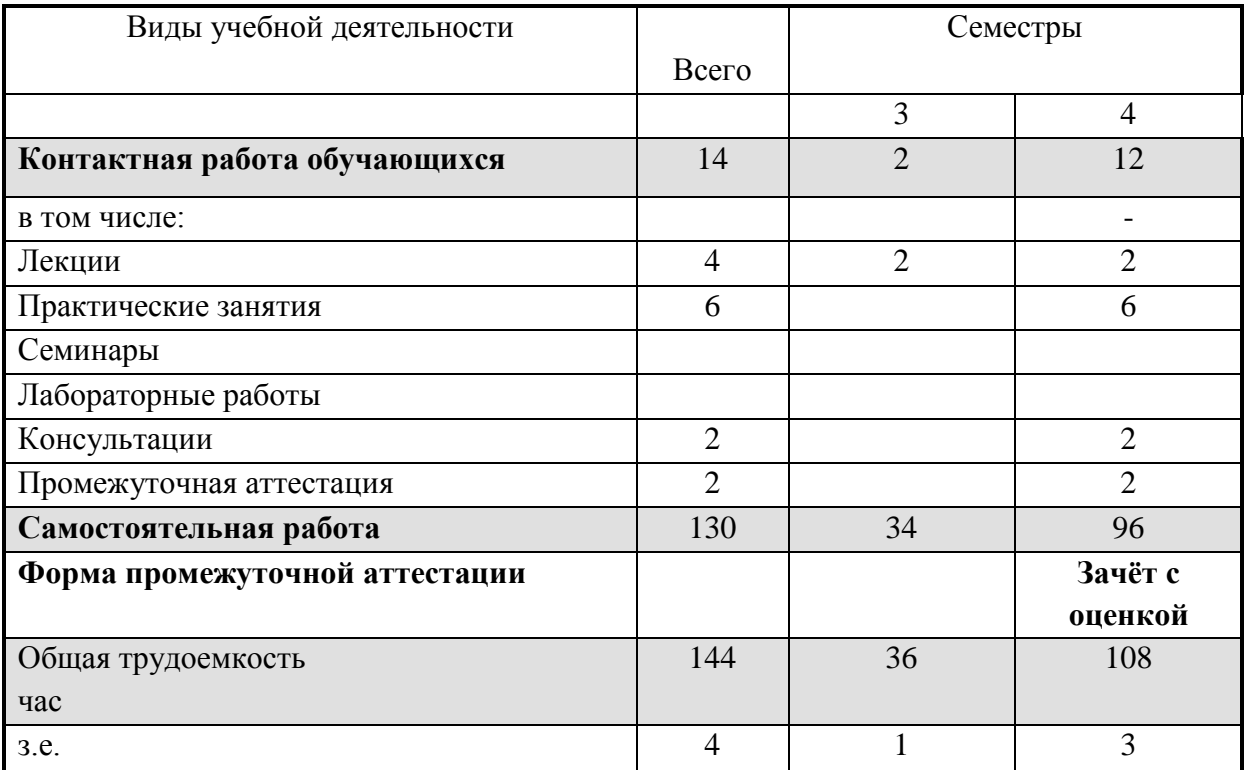

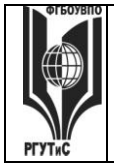

#### ФЕДЕРАЛЬНОЕ ГОСУДАРСТВЕННОЕ БЮДЖЕТНОЕ ОБРАЗОВАТЕЛЬНОЕ УЧРЕЖДЕНИЕ ВЫСШЕГО ОБРАЗОВАНИЯ **«РОССИЙСКИЙ ГОСУДАРСТВЕННЫЙ УНИВЕРСИТЕТ ТУРИЗМА И СЕРВИСА» СМК** РГУТИС **\_\_\_\_\_\_\_\_**

*Лист 6 из 37*

## **5. Содержание дисциплины (модуля), структурированное по темам (разделам) с указанием отведенного на них количества академических часов и видов учебных занятий**

**Очная форма**

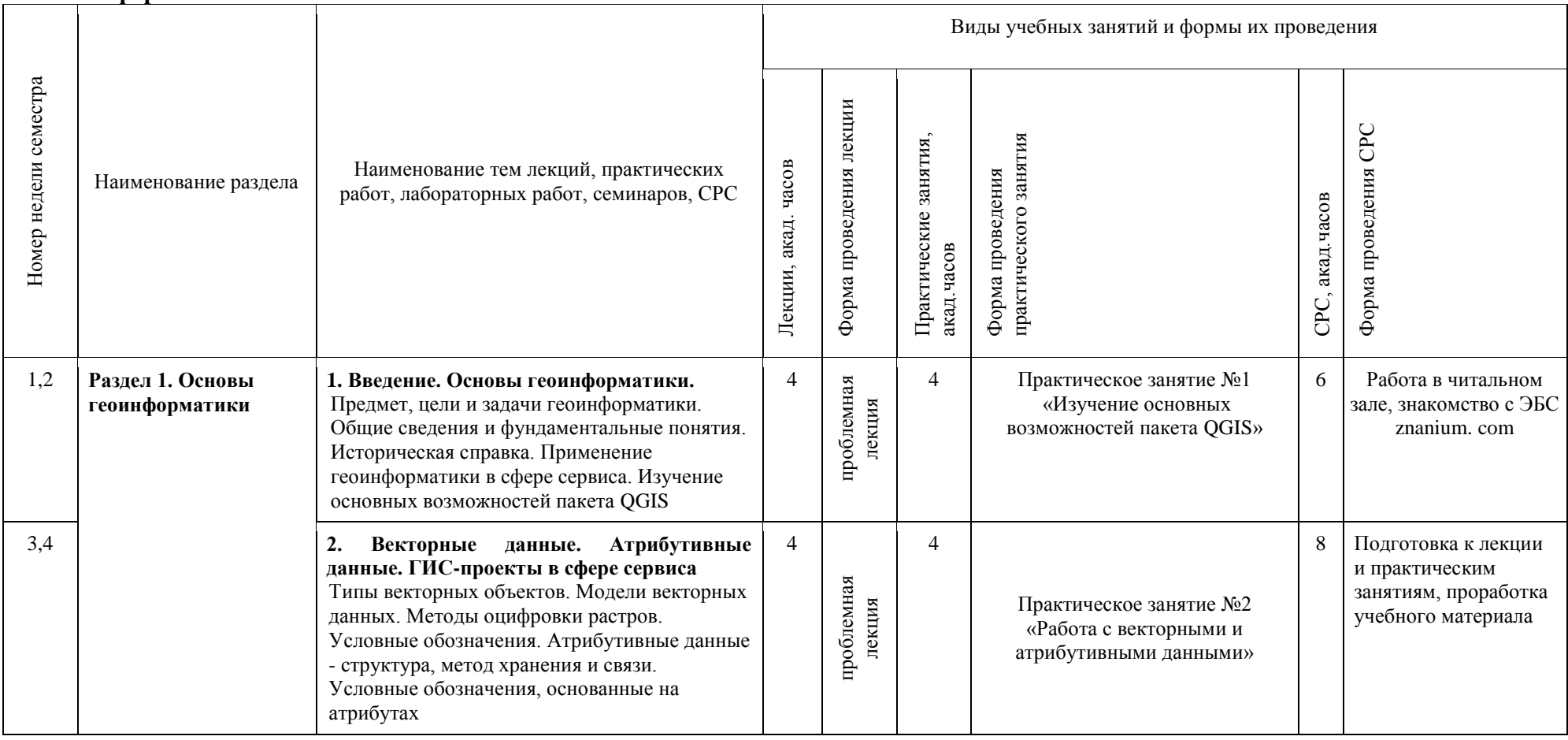

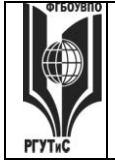

#### ФЕДЕРАЛЬНОЕ ГОСУДАРСТВЕННОЕ БЮДЖЕТНОЕ ОБРАЗОВАТЕЛЬНОЕ УЧРЕЖДЕНИЕ ВЫСШЕГО ОБРАЗОВАНИЯ **«РОССИЙСКИЙ ГОСУДАРСТВЕННЫЙ УНИВЕРСИТЕТ ТУРИЗМА И СЕРВИСА» СМК** РГУТИС **\_\_\_\_\_\_\_\_** *Лист 7 из 37*

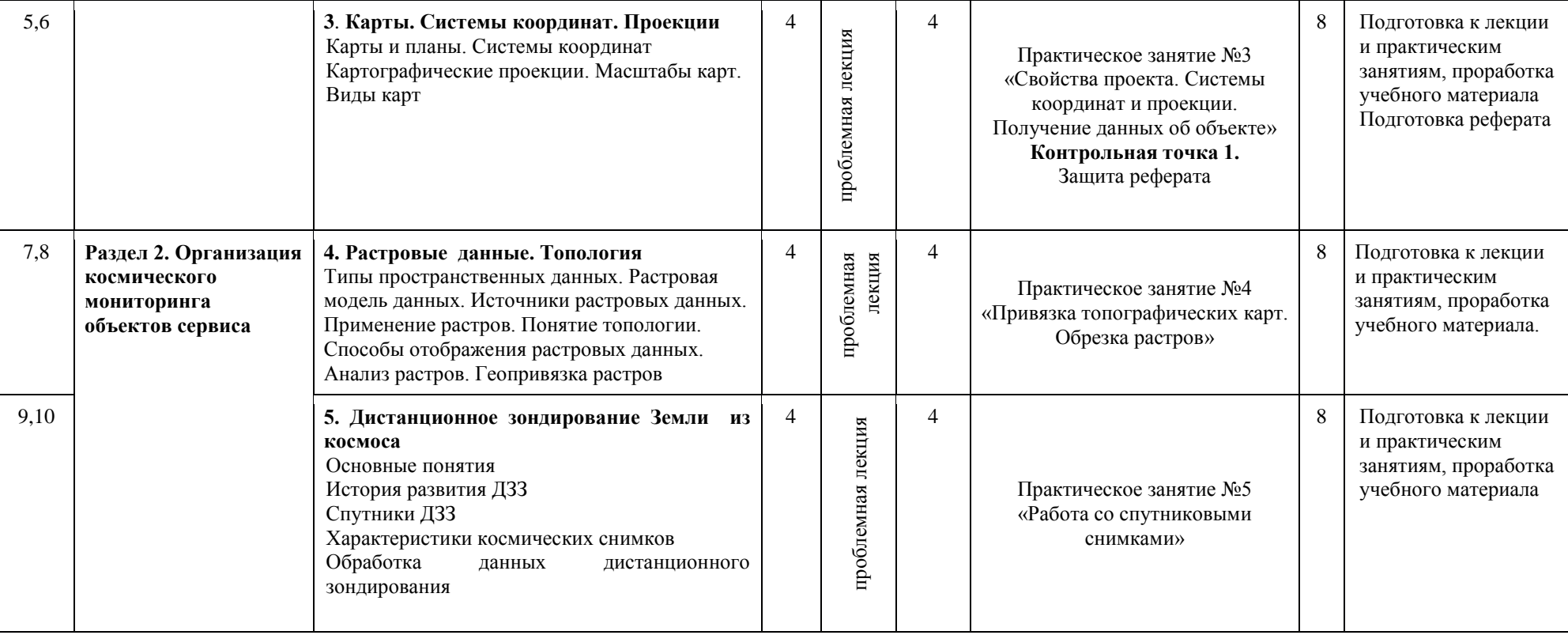

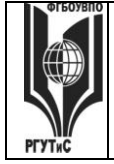

#### ФЕДЕРАЛЬНОЕ ГОСУДАРСТВЕННОЕ БЮДЖЕТНОЕ ОБРАЗОВАТЕЛЬНОЕ УЧРЕЖДЕНИЕ ВЫСШЕГО ОБРАЗОВАНИЯ **«РОССИЙСКИЙ ГОСУДАРСТВЕННЫЙ УНИВЕРСИТЕТ ТУРИЗМА И СЕРВИСА» СМК** РГУТИС *Лист 8 из 37*

**\_\_\_\_\_\_\_\_**

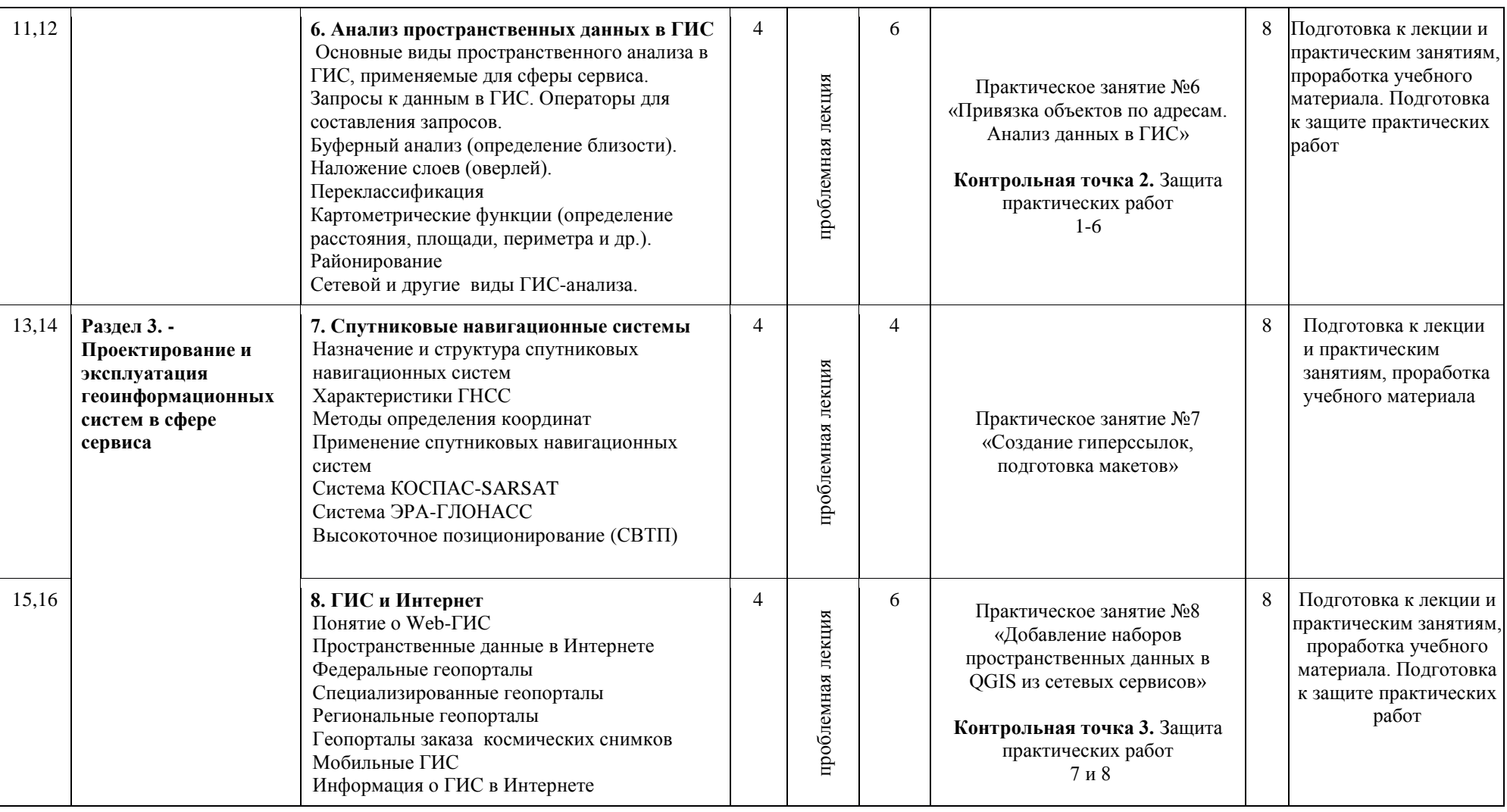

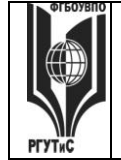

#### ФЕДЕРАЛЬНОЕ ГОСУДАРСТВЕННОЕ БЮДЖЕТНОЕ ОБРАЗОВАТЕЛЬНОЕ УЧРЕЖДЕНИЕ ВЫСШЕГО ОБРАЗОВАНИЯ **«РОССИЙСКИЙ ГОСУДАРСТВЕННЫЙ УНИВЕРСИТЕТ ТУРИЗМА И СЕРВИСА» СМК** РГУТИС **\_\_\_\_\_\_\_\_**

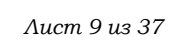

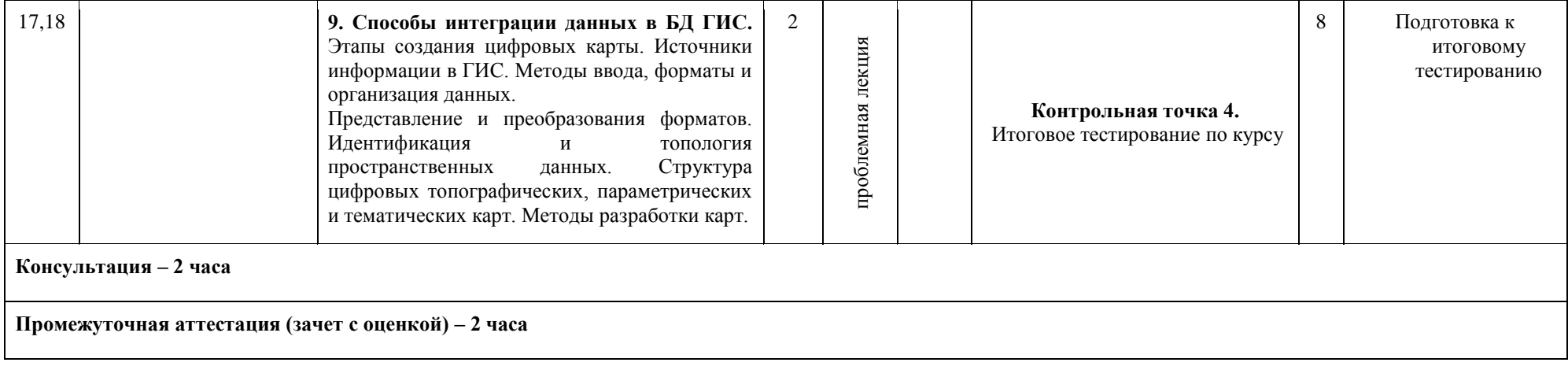

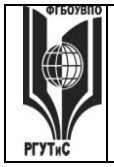

#### ФЕДЕРАЛЬНОЕ ГОСУДАРСТВЕННОЕ БЮДЖЕТНОЕ ОБРАЗОВАТЕЛЬНОЕ УЧРЕЖДЕНИЕ ВЫСШЕГО ОБРАЗОВАНИЯ **«РОССИЙСКИЙ ГОСУДАРСТВЕННЫЙ УНИВЕРСИТЕТ ТУРИЗМА И СЕРВИСА» СМК** РГУТИС **\_\_\_\_\_\_\_\_** *Лист 10 из 37*

# **Для заочной формы обучения:**

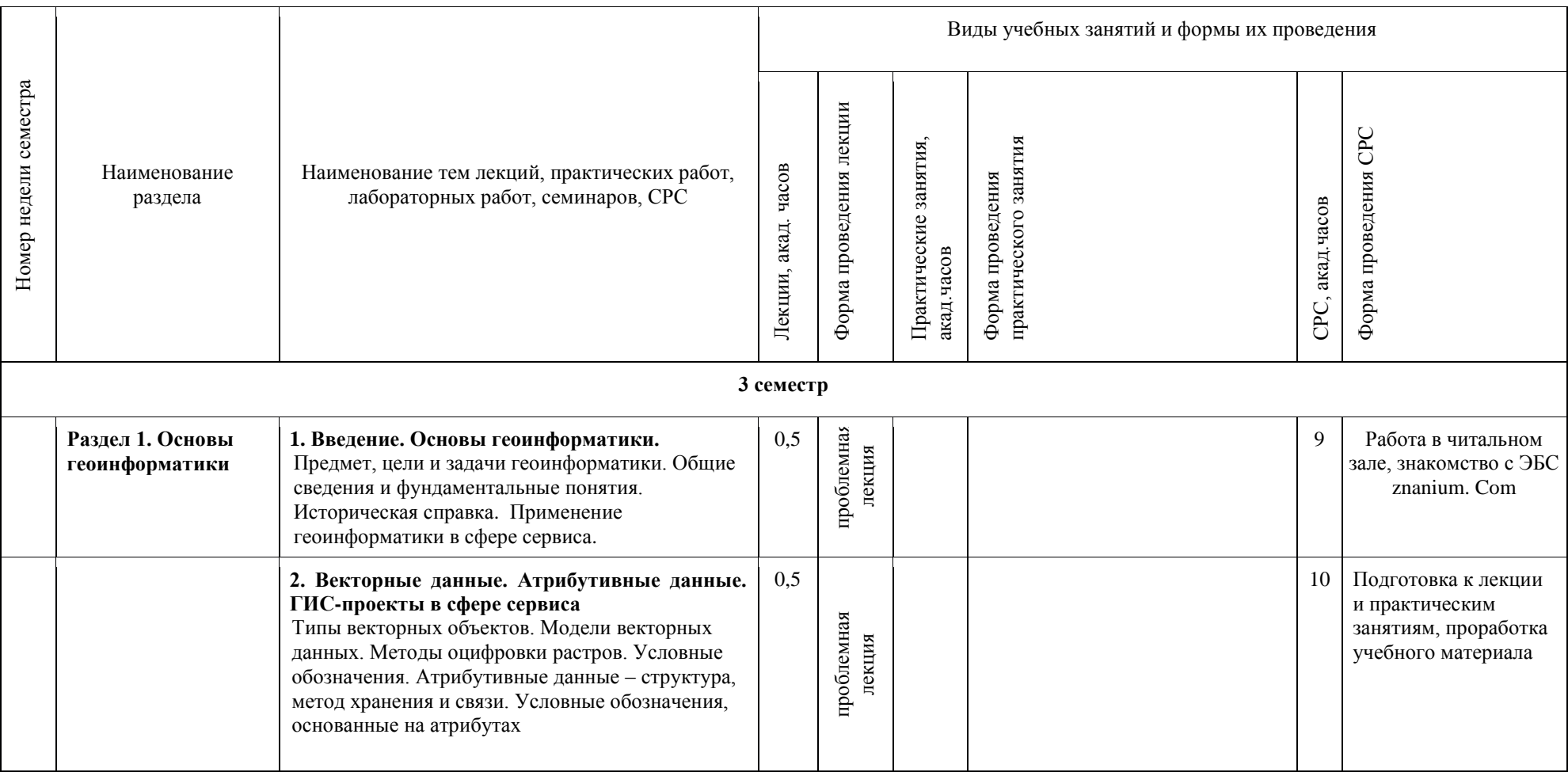

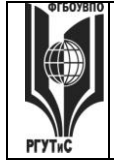

### ФЕДЕРАЛЬНОЕ ГОСУДАРСТВЕННОЕ БЮДЖЕТНОЕ ОБРАЗОВАТЕЛЬНОЕ УЧРЕЖДЕНИЕ ВЫСШЕГО ОБРАЗОВАНИЯ **«РОССИЙСКИЙ ГОСУДАРСТВЕННЫЙ УНИВЕРСИТЕТ ТУРИЗМА И СЕРВИСА» СМК** РГУТИС

**\_\_\_\_\_\_\_\_** *Лист 11 из 37*

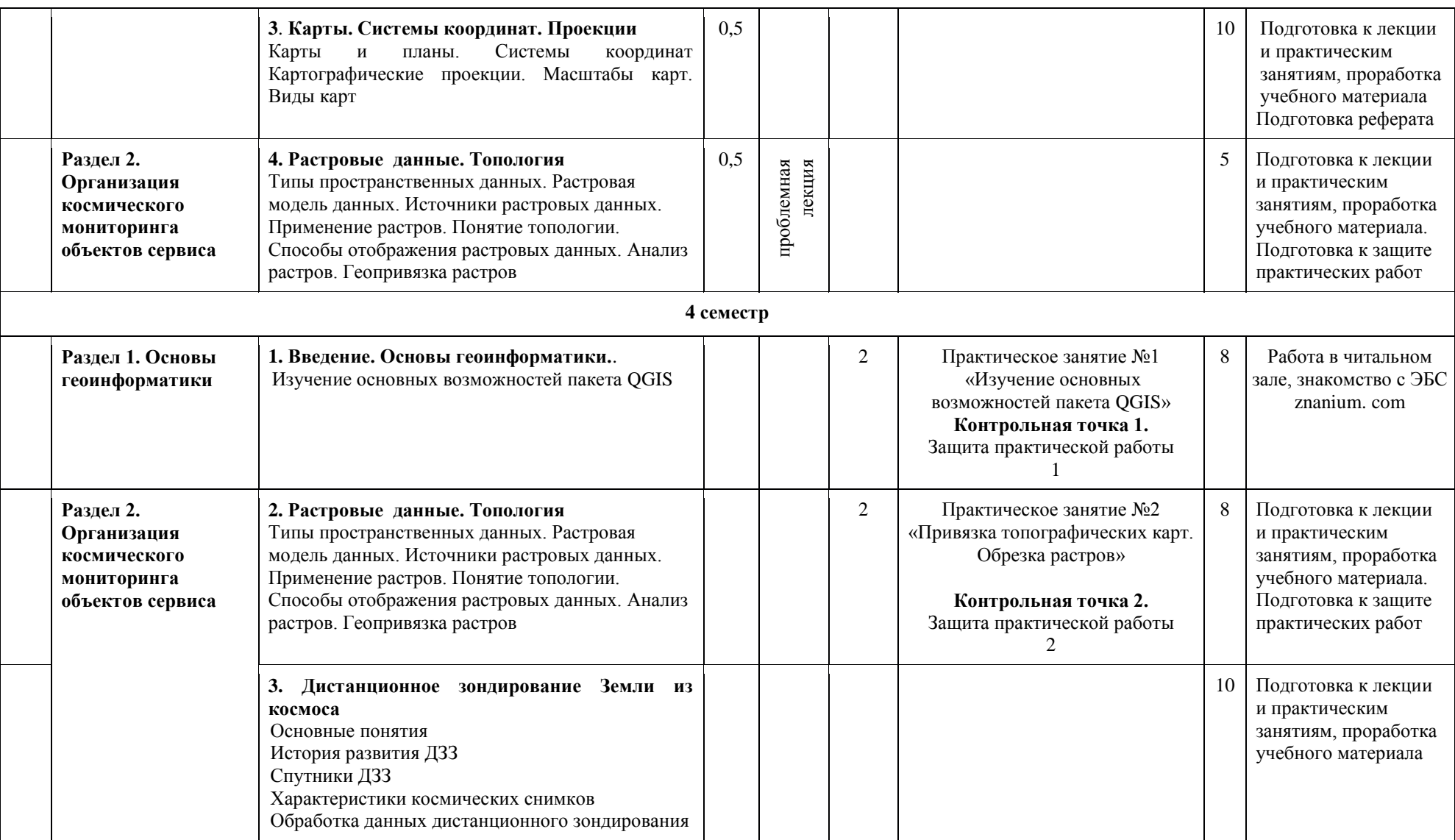

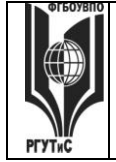

#### ФЕДЕРАЛЬНОЕ ГОСУДАРСТВЕННОЕ БЮДЖЕТНОЕ ОБРАЗОВАТЕЛЬНОЕ УЧРЕЖДЕНИЕ ВЫСШЕГО ОБРАЗОВАНИЯ **«РОССИЙСКИЙ ГОСУДАРСТВЕННЫЙ УНИВЕРСИТЕТ ТУРИЗМА И СЕРВИСА» СМК** РГУТИС *Лист 12 из 37*

**\_\_\_\_\_\_\_\_**

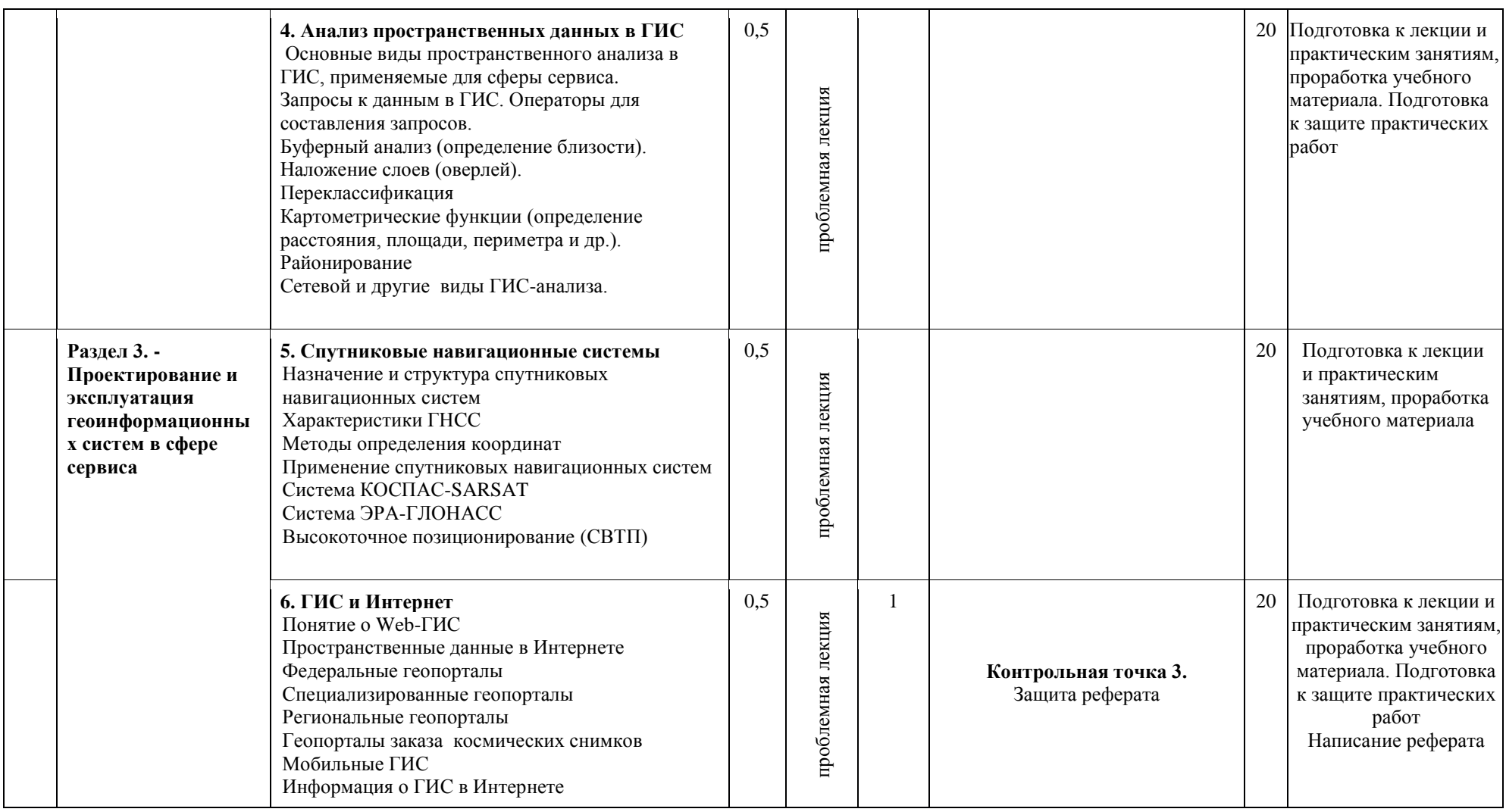

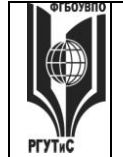

#### ФЕДЕРАЛЬНОЕ ГОСУДАРСТВЕННОЕ БЮДЖЕТНОЕ ОБРАЗОВАТЕЛЬНОЕ УЧРЕЖДЕНИЕ ВЫСШЕГО ОБРАЗОВАНИЯ **«РОССИЙСКИЙ ГОСУДАРСТВЕННЫЙ УНИВЕРСИТЕТ ТУРИЗМА И СЕРВИСА» СМК** РГУТИС **\_\_\_\_\_\_\_\_** *Лист 13 из 37*

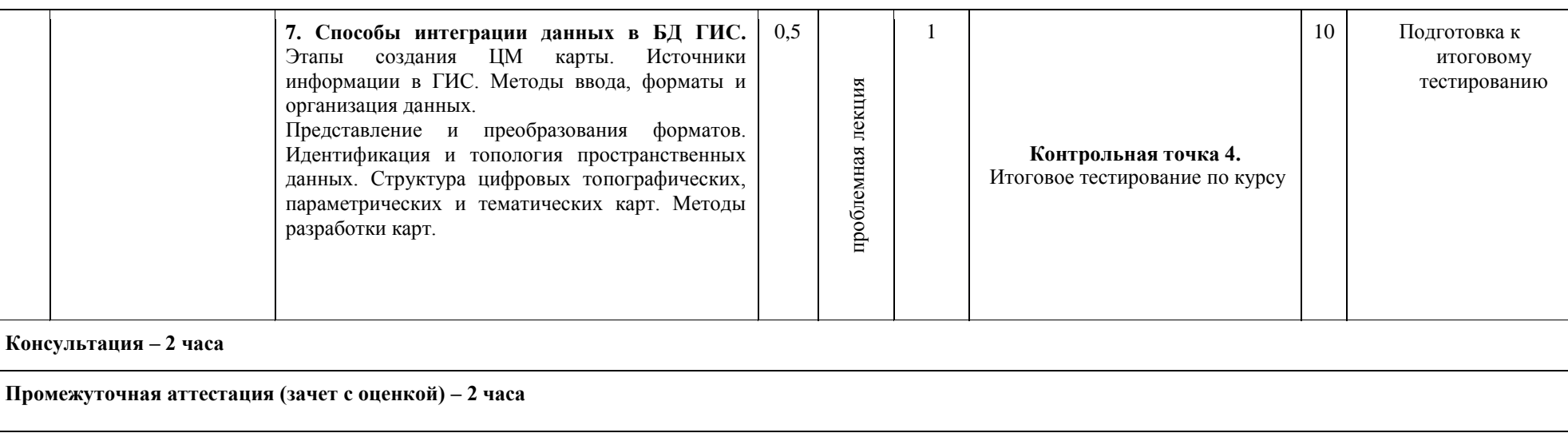

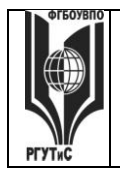

*Лист 14 из 37*

## **6. Перечень учебно-методического обеспечения для самостоятельной работы обучающихся по дисциплине (модулю)**

Для самостоятельной работы по дисциплине обучающиеся используют следующее учебно-методическое обеспечение**:**

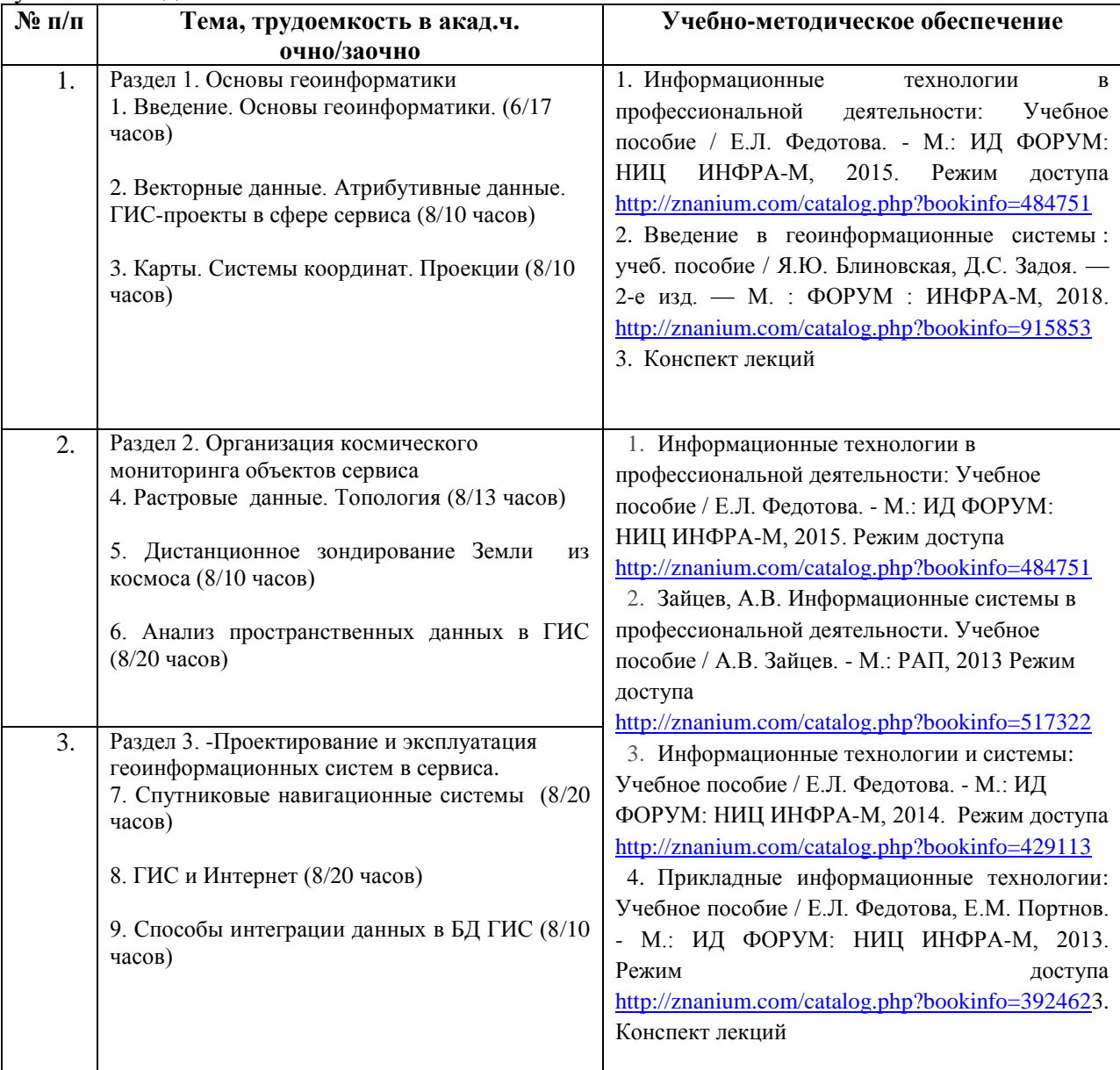

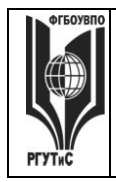

**\_\_\_\_\_\_\_\_** *Лист 15 из 37*

**СМК РГУТИС** 

## **7. Фонд оценочных средств для проведения промежуточной аттестации обучающихся по дисциплине (модулю)**

### **7.1. Перечень компетенций с указанием этапов их формирования в процессе освоения образовательной программы**

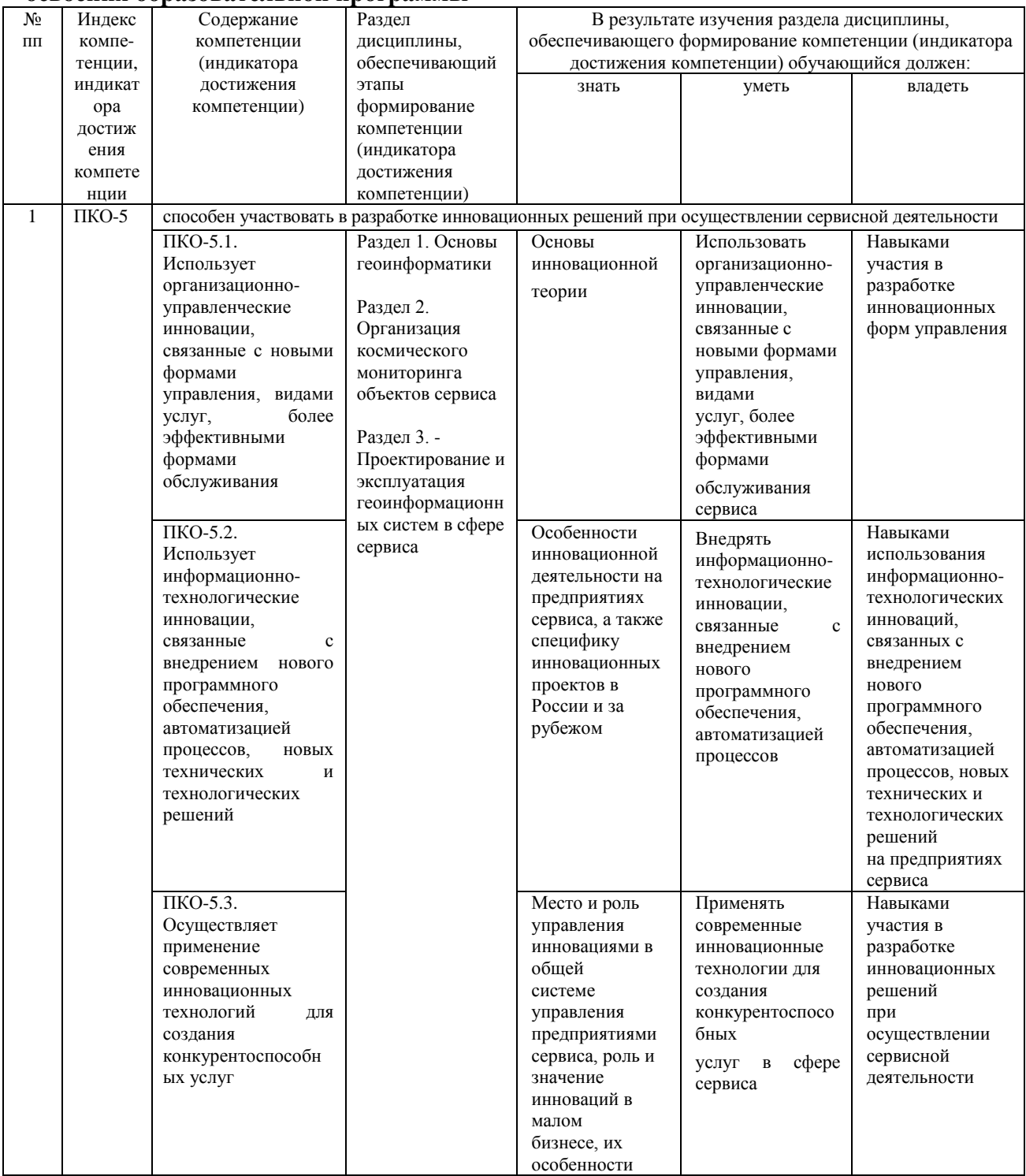

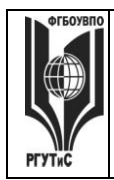

### ФЕДЕРАЛЬНОЕ ГОСУДАРСТВЕННОЕ БЮДЖЕТНОЕ ОБРАЗОВАТЕЛЬНОЕ УЧРЕЖДЕНИЕ ВЫСШЕГО ОБРАЗОВАНИЯ **«РОССИЙСКИЙ ГОСУДАРСТВЕННЫЙ УНИВЕРСИТЕТ ТУРИЗМА И СЕРВИСА»**

**\_\_\_\_\_\_\_\_** *Лист 16 из 37*

**СМК РГУТИС** 

## **7.2. Описание показателей и критериев оценивания компетенций на разных этапах их формирования, описание шкал оценивания.**

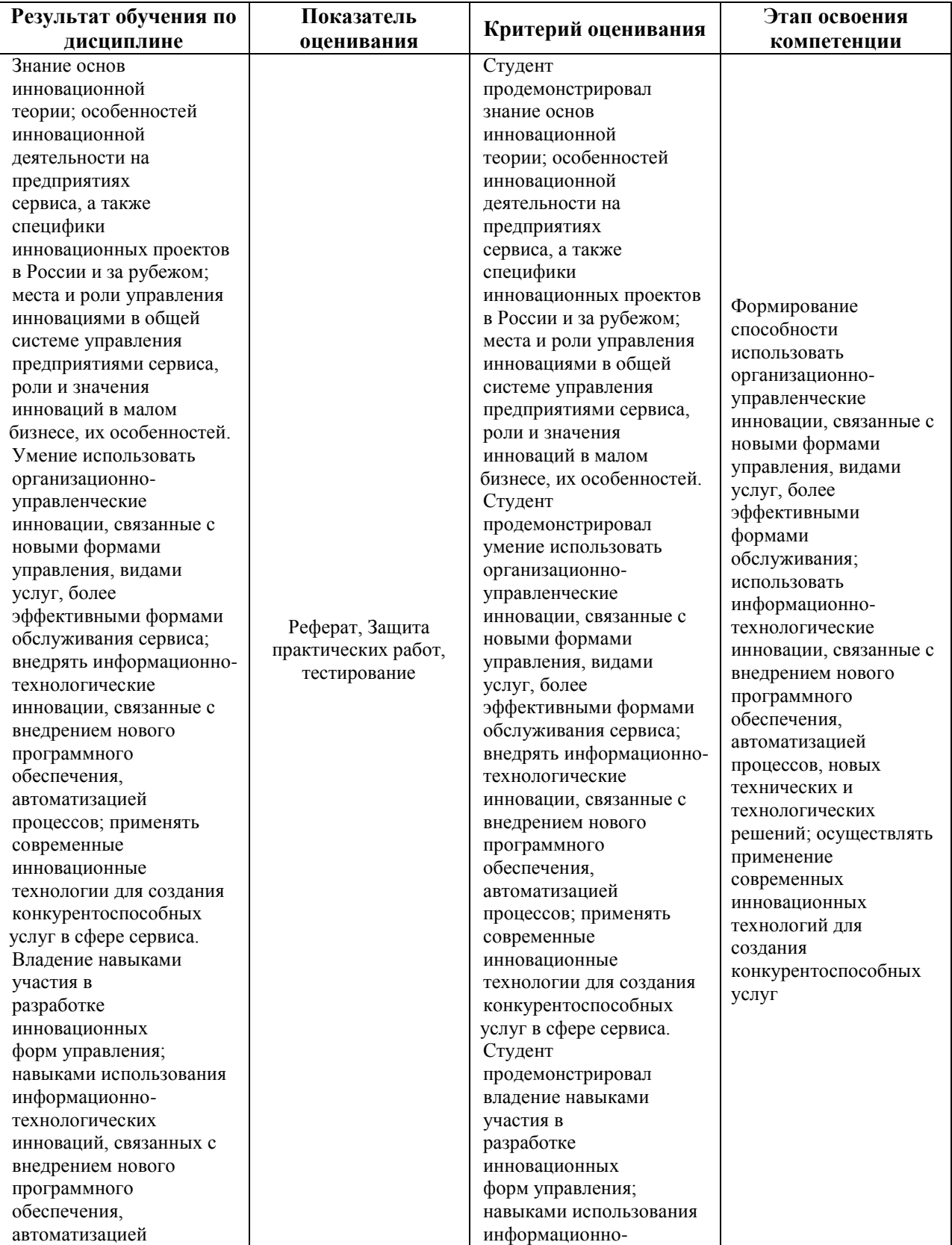

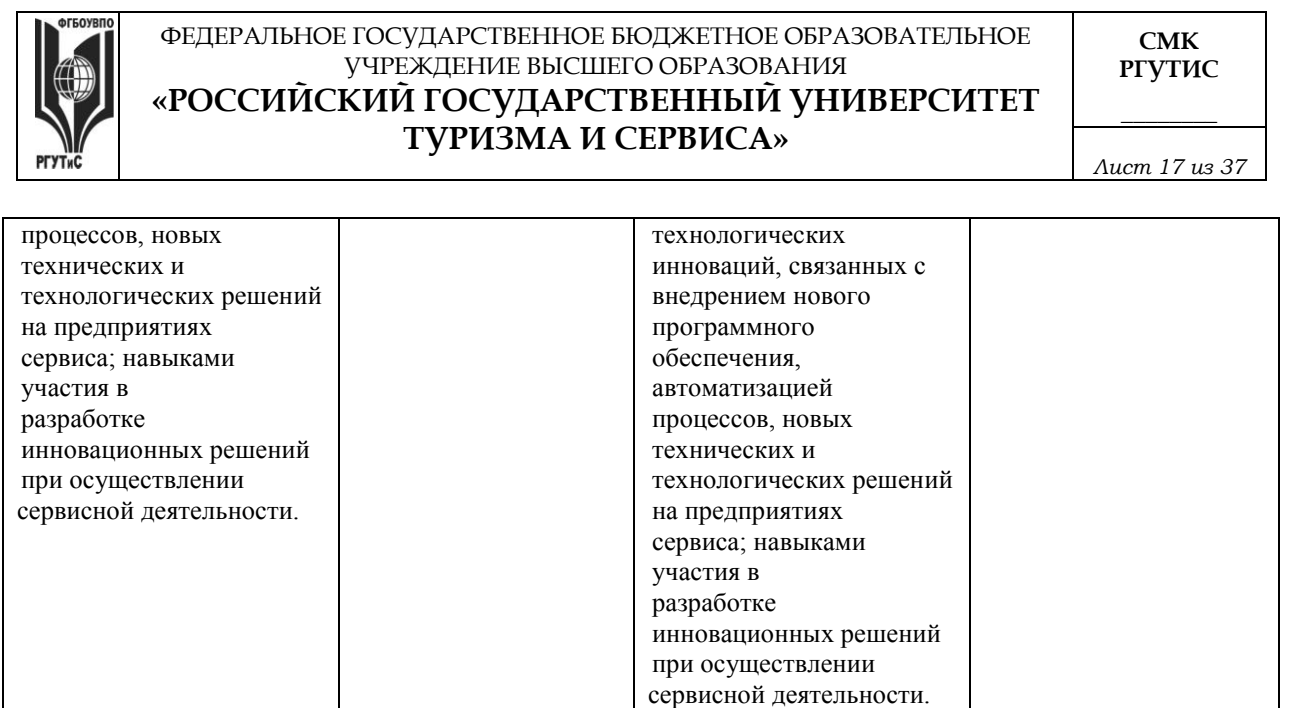

### **Технология оценивания знаний обучающихся**

Для оценки результатов обучения по дисциплине, т.е. знаний, умений, навыков и (или) опыта деятельности, характеризующих этапы формирования компетенций и обеспечивающих достижение планируемых результатов освоения образовательной программы, в университете используются элементы балльно-рейтинговой технологии.

Балльно-рейтинговая технология оценки достижений обучающихся (далее - БРТ) предназначена для повышения объективности и достоверности определения уровня подготовки обучающихся и используется с целью формирования личностноориентированного обучения, стимулирования систематической работы обучающихся, раскрытия их творческих способностей, дифференциации оценки знаний и формирования итогового портфолио обучающегося, отражающего все его достижений за время обучения в Университете.

### **БРТ позволяет обучающимся:**

- понимать систему текущего оценивания по дисциплинам с целью получения по ним итоговых оценок;

- осознать необходимость систематической работы по выполнению учебного плана на основании знания своей текущей рейтинговой оценки по каждой дисциплине и ее изменение из-за освоения материала не в установленные преподавателем сроки;

- своевременно оценить состояние своей работы по изучению дисциплины, выполнению всех видов учебной работы до начала промежуточной аттестации;

- определить свой личный общий рейтинг и сравнить его с рейтингами других обучающихся.

В качестве внутренней шкалы текущих оценок используется 80 балльная оценка обучающихся по трем критериям: посещаемость, текущий контроль успеваемости, активность на учебных занятиях.

Распределение баллов между видами контроля устанавливается в следующем соотношении:

- посещение учебных занятий (до 30 баллов за посещение всех занятий);
- текущий контроль успеваемости (до 50 баллов), в том числе:
	- 1 задание текущего контроля (0-10 баллов)
	- 2 задание текущего контроля (0-10 баллов)
	- 3 задание текущего контроля (0-10 баллов)
	- 4 задание текущего контроля (0-15 баллов);

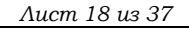

5 бонусные рейтинговые баллы за активность на занятиях по итогам семестра (0-5 баллов).

При этом посещаемость занятий лекционного типа (за исключением поточных, более 100 человек) и занятий семинарского типа оценивается накопительно следующим образом: максимальное количество баллов, отводимых на учет посещаемости (30 баллов), делится на количество лекций (за исключением поточных, более 100 человек) и практических занятий по дисциплине. Полученное значение определяет количество баллов, набираемых обучающимся за посещение одного занятия.

При оценке выполнения заданий текущего контроля в баллах учитывается степень самостоятельности выполненной работы.

При проведении занятий семинарского типа фиксируется учебная активность обучающихся и при определении итогового рейтинга за семестр начислять за нее до 5 рейтинговых бонусных баллов.

Рейтинговые баллы набираются в течение всего периода обучения по дисциплине и фиксируются путем занесения в «Журнал учета посещаемости и текущего контроля успеваемости по дисциплине (модулю), практике» в ЭПОС университета.

Результаты текущего контроля успеваемости учитываются при выставлении оценки в ходе промежуточной аттестации следующим образом.

Оценка «отлично» выставляется только по результатам сдачи экзамена/дифференцированного зачета. Автоматическое проставление оценки «отлично» не допускается.

*Если по результатам текущего контроля обучающийся набрал:*

*71-80 балл - имеет право получить «автоматом» «зачтено» или оценку «хорошо»;*

*62-70 баллов - имеет право получить «автоматом» «зачтено» или оценку « удовлетворительно»;*

### *51-61 балл - обязан сдавать зачет/экзамен;*

### *50 баллов и ниже — не допуск к зачету/экзамену.*

Обучающийся имеет право улучшить оценку в результате непосредственной сдачи экзамена/дифференцированного зачета. Технология выставления итоговой оценки, в том числе перевод в итоговую 5-балльную шкалу оценки определяется следующим образом:

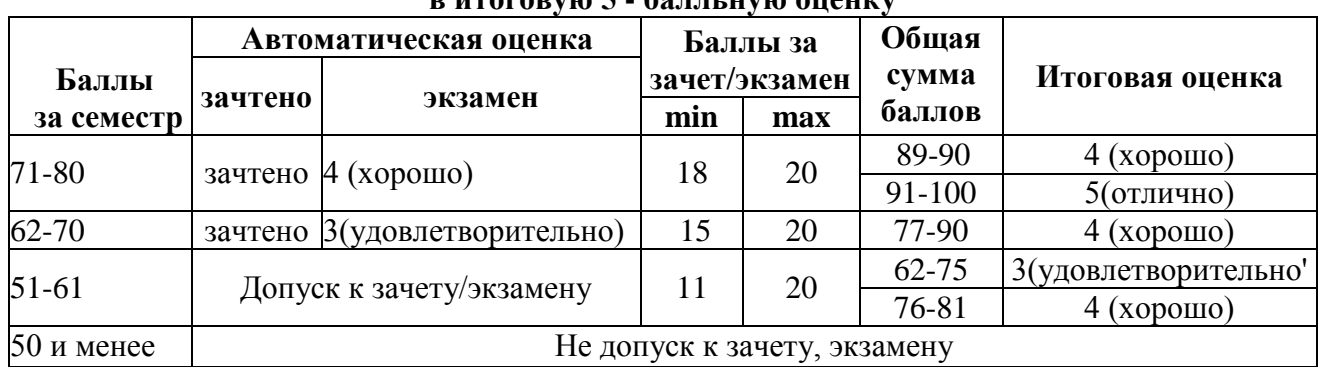

### **Таблица перевода рейтинговых баллов в итоговую 5 - балльную оценку**

**\_\_\_\_\_\_\_\_** *Лист 19 из 37*

**СМК РГУТИС** 

## **Виды средств оценивания, применяемых при проведении текущего контроля и шкалы оценки уровня знаний, умений и навыков при выполнении отдельных форм текущего контроля.**

## **Реферат**

Подготовка рефератов направлена на формирование у обучающихся навыков самостоятельной работы по поиску, сбору и анализу научной, технической или нормативной информации и по заданной тематике, а также умения правильно оформлять реферат, как одну из важных форм рубежной или итоговой аттестации.

Основные требования к написанию реферата:

– Недопустимо простое копирование текста из книги, либо же скачивание из сети Интернет готовой работы. Необходимо раскрыть суть исследуемой проблемы, привести существующие точки зрения и обосновать собственный взгляд на нее.

– Содержание реферата должно быть логично изложено, и отличаться 5 проблемно-тематическим характером.

– Обязательно наличие выводов по каждому параграфу и общих по всей работе.

– Начать реферат надо с правильной формулировки темы и постановки базовых целей и задач.

– Введение к реферату имеет строгую структуру. В нем обязательно наличие актуальности, в которой обосновывается выбор данной темы, объект, предмет, цель, задачи и методы исследования. Также во Введение необходимо включить практическую и теоретическую значимость работы.

– Основную часть реферата текст обязательно надо разбить на параграфы и подпараграфы. В конце каждого необходимо сделать небольшое заключение с изложением своей точки зрения.

– Недопустимо наличие нечетких формулировок, а также речевых и орфографических ошибок.

– Подготовка реферата должна осуществляться на базе тех научных материалов, которые актуальны на сегодняшний день (за 10 последних лет).

– Оформлять список использованной литературы надо с указанием следующей информации: автор, название, место и год издания, наименование издательства и количество страниц.

– Особое внимание должно быть уделено оформлению цитат, которые включаются в текст в кавычках, а далее в квадратных скобках дается порядковый номер первоисточника из списка литературы.

– В соответствии с ГОСТ 9327-60 текст, таблицы и иллюстрации обязательно должны входить в формат А4.

– Текст выравнивается по ширине, междустрочный интервал - полтора, шрифт - Times New Roman (14 пт.), параметры полей - нижнее и верхнее - 20 мм, левое - 30, а правое - 10 мм, а отступ абзаца - 1,5 см.

### *Критерии оценки реферата:*

– оценка 5 «отлично» ставится, если четко сформулирована цель исследования, привлечено достаточное количество источников, логично сформулированы выводы, реферат оформлен в полном соответствии с перечисленными требованиями.

– оценка 4 «хорошо» ставится, если при четко сформулированной цели исследования, привлечено недостаточное количество источников или недостаточно логично сформулированы выводы или при оформлении реферата допущены отдельные ошибки или отступления от требований.

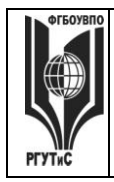

## ФЕДЕРАЛЬНОЕ ГОСУДАРСТВЕННОЕ БЮДЖЕТНОЕ ОБРАЗОВАТЕЛЬНОЕ УЧРЕЖДЕНИЕ ВЫСШЕГО ОБРАЗОВАНИЯ **«РОССИЙСКИЙ ГОСУДАРСТВЕННЫЙ УНИВЕРСИТЕТ ТУРИЗМА И СЕРВИСА»**

**СМК РГУТИС** 

*Лист 20 из 37*

**\_\_\_\_\_\_\_\_**

– оценка 3 «удовлетворительно» ставится, если цель исследования недостаточно четко сформулирована, привлечено мало источников, плохо сформулированы выводы, при оформлении реферата допущено значительное количество ошибок и отступлений от требований стандарта.

## **Критерии оценки при защите практических работ**

– оценка 5 «отлично» ставится, если работа выполнена полностью и без ошибок, студент показывает умение проанализировать свои действия и правильно интерпретирует результаты, подробно и точно отвечает на контрольные вопросы.

– оценка 4 «хорошо» ставится, если работа выполнена не полностью или с незначительной ошибкой, студент умеет анализировать свои действия и правильно интерпретирует результаты, хорошо отвечает на контрольные вопросы.

– оценка 3 «удовлетворительно» ставится, если работа выполнена не полностью с ошибками, студент может с помощью преподавателя проанализировать свои действия и интерпретировать результаты, удовлетворительно отвечает на контрольные вопросы.

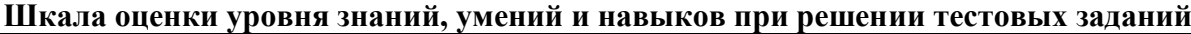

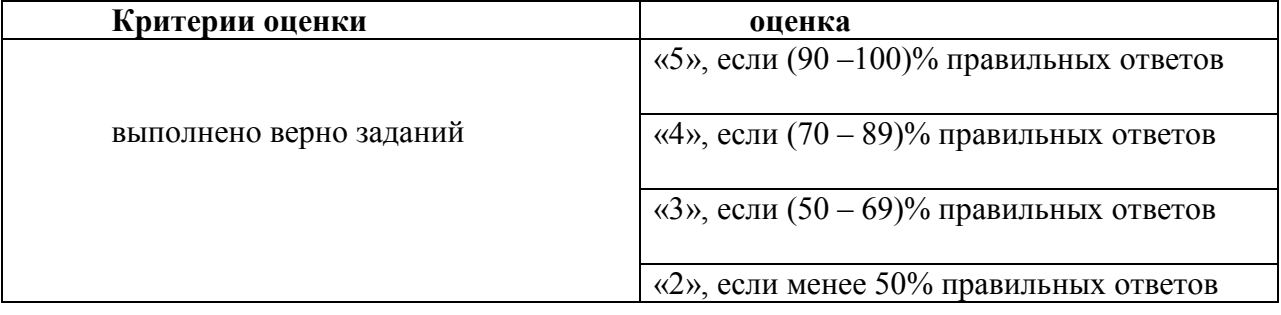

## **Виды средств оценивания, применяемых при проведении промежуточной аттестации и шкалы оценки уровня знаний, умений и навыков при их выполнении**

## **Шкала оценки уровня знаний, умений и навыков при решении тестовых заданий**

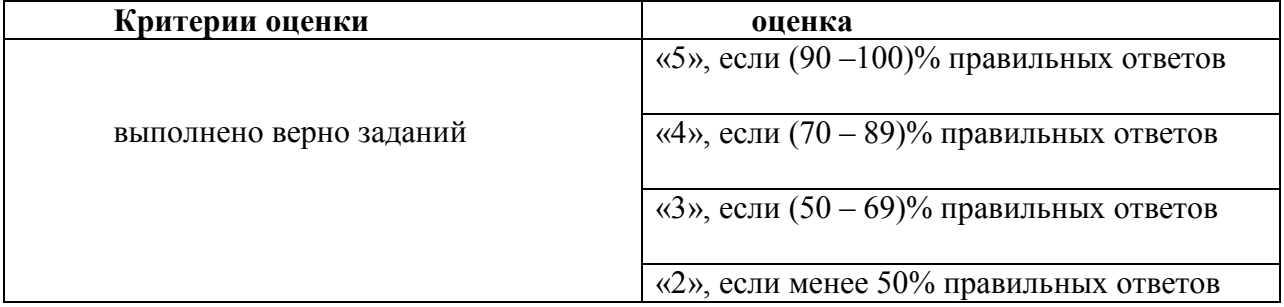

## **Шкала оценки уровня знаний, умений и навыков при решении ситуационных задач**

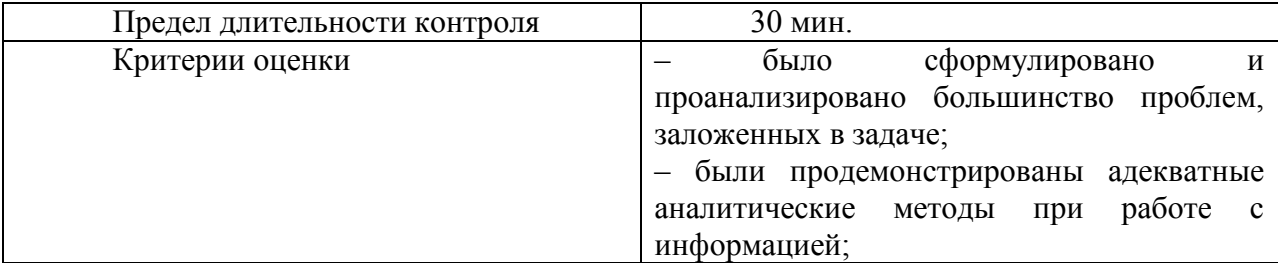

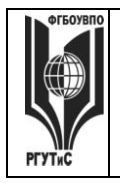

## ФЕДЕРАЛЬНОЕ ГОСУДАРСТВЕННОЕ БЮДЖЕТНОЕ ОБРАЗОВАТЕЛЬНОЕ УЧРЕЖДЕНИЕ ВЫСШЕГО ОБРАЗОВАНИЯ

# **«РОССИЙСКИЙ ГОСУДАРСТВЕННЫЙ УНИВЕРСИТЕТ ТУРИЗМА И СЕРВИСА»**

**СМК РГУТИС \_\_\_\_\_\_\_\_**

*Лист 21 из 37*

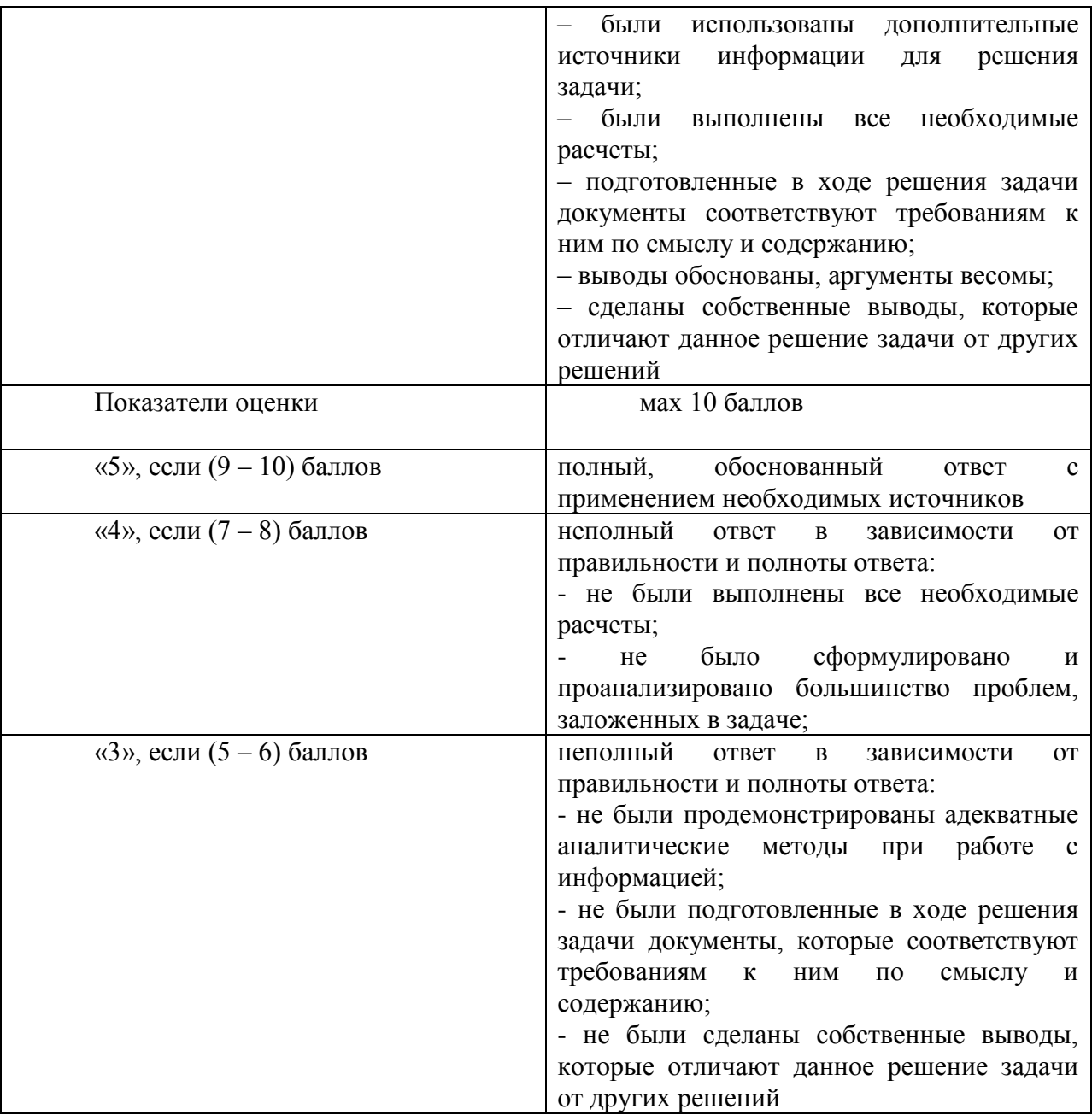

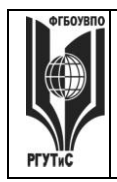

### ФЕДЕРАЛЬНОЕ ГОСУДАРСТВЕННОЕ БЮДЖЕТНОЕ ОБРАЗОВАТЕЛЬНОЕ УЧРЕЖДЕНИЕ ВЫСШЕГО ОБРАЗОВАНИЯ **«РОССИЙСКИЙ ГОСУДАРСТВЕННЫЙ УНИВЕРСИТЕТ ТУРИЗМА И СЕРВИСА»**

**СМК РГУТИС \_\_\_\_\_\_\_\_**

*Лист 22 из 37*

**7.3. Типовые контрольные задания или иные материалы, необходимые для оценки знаний, умений, навыков и (или) опыта деятельности, характеризующих этапы формирования компетенций в процессе освоения образовательной программы.** 

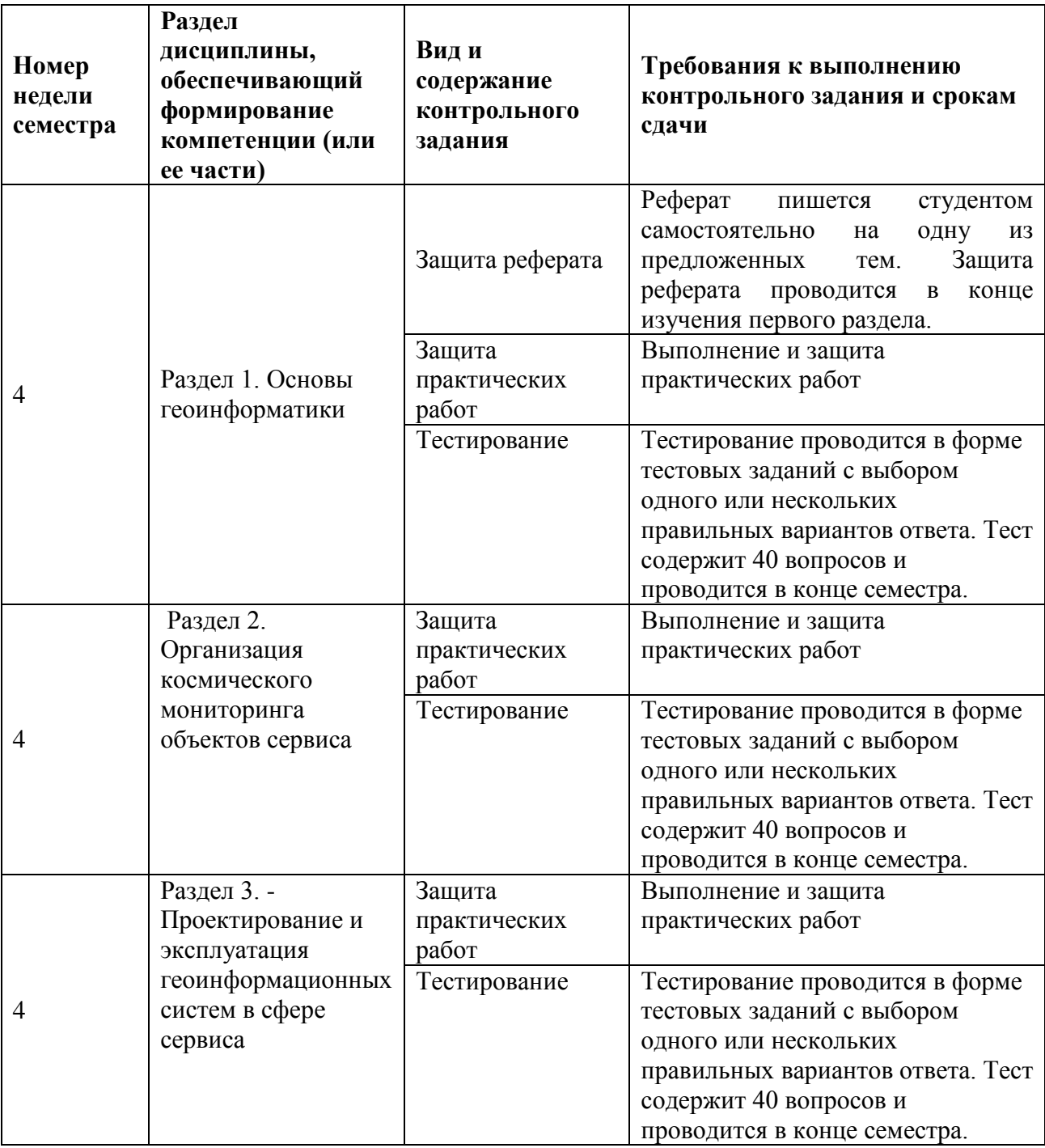

## **«РОССИЙСКИЙ ГОСУДАРСТВЕННЫЙ УНИВЕРСИТЕТ ТУРИЗМА И СЕРВИСА»**

**РГУТИС \_\_\_\_\_\_\_\_**

**СМК** 

### *Лист 23 из 37*

## **Тестовые задания:**

1. Чтобы графическое изображение быстрее загружалось на web-странице, его следует:

- увеличить;
- уменьшить;
- оставить без изменений;
- заархивировать.

2. Установите последовательность написания тегов:

- $\bullet$  <head>
- $\bullet \quad$  <br/>body>...</body>
- $\bullet$   $\langle$ html>
- $\bullet$  </head>
- $\bullet$  <html>
- $\bullet$   $\lt$ title $\gt$ ... $\lt$ /title $\gt$
- 3. Установите соответствие меду названием тэга и его назначением:

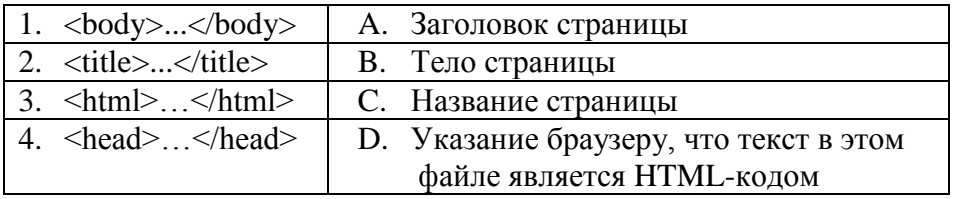

- 4. Границы муниципальных округов на карте можно обозначить с помощью
	- Точечных объектов
	- Линейных объектов
	- Областей (полигонов)
- 5. Рабочая станция или ПК относятся к
	- Аппаратные (технические) средства
	- Векторные модели
	- Топологические модели
	- Программное обеспечение
	- Информационное обеспечение

6. Качественные или количественные характеристики пространственных объектов, выражающиеся, как правило, в алфавитно-цифровом виде характеризуются

- Пространственными данными
- Пространственными характеристиками
- Атрибутивными данными
- 7. К основным компонентам ГИС относят:
	- Аппаратные (технические) средства

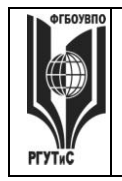

**СМК РГУТИС** 

*Лист 24 из 37*

- Векторные модели
- Топологические модели
- Растровые модели
- Программное обеспечение
- Информационное обеспечение
- 8. Простейшая модель данных «спагетти»- это
	- Векторная модель
	- Топологическая модель
	- Растровая модель
- 9. Архитектурный принцип построения ГИС определяется
	- Пространственным (территориальным) охватом
	- Организацией географических данных
	- Проблемно-тематической ориентацией
	- Функциональными возможностями
- 10. Под ДАННЫМИ понимается
	- совокупность сведений, определяющих меру наших знаний об объекте
	- совокупность фактов, известных об объектах, либо результаты измерения этих объектов
	- совокупность сведений, которые характеризуют местоположение объектов в пространстве относительно друг друга и их геометрию
	- качественные или количественные характеристики пространственных объектов, выражающиеся, как правило, в алфавитно-цифровом виде
- 11. Территорию, занимаемую городом можно обозначить
	- Точечным объектом
	- Линейным объектом
	- Областью (полигоном)
- 12. ГИС может ответить на следующие вопросы:
	- Что находится в заданной области?
	- Где находится область, удовлетворяющая заданному набору условий?
	- 13. По пространственному (территориальному) охвату ГИС классифицируются как:
	- общегеографические
	- региональные
	- общенациональные
	- локальные (в том числе муниципальные)
	- экологические и природопользовательские
	- отраслевые
	- глобальные (планетарные)
- 13. Что НЕ относится к дистанционному зондированию земли(ДЗЗ)
	- Определение колебания земли сейсмическими приборами

© РГУТИС

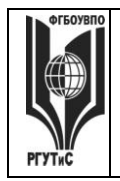

- аэросъемки
- гидроакустические съемки рельефа морского дна
- Материалы, получаемые с космических носителей
- Определение скорости движения воздушных масс

14. Объекты реального мира, рассматриваемые в геоинформатике, отличаются следующими характеристиками

- Тематическими
- Техническими
- Пространственными
- Внешними
- Внутренними
- Временными

15. Объекты реального мира, рассматриваемые в геоинформатике, отличаются следующими характеристиками

- Тематическими
- Техническими
- Пространственными
- Внешними
- Внутренними
- Временными
- 16. Кадастровые планы относятся к
	- Данным дистанционного зондирования (ДДЗ)
	- Результатам полевых обследований территорий
	- Статистическим данным
	- Литературным данным
	- Картографическим материалам
- 17. Структура хранения информации на дисках ПК это
	- Сетевая модель
	- Реляционная модель
	- Иерархическая модель
	- Объектно-ориентированная модель

18. Представление данных в виде двухмерной сетки, каждая ячейка которой содержит только одно значение, характеризующее объект – это

- Векторная структура данных
- Растровая структура данных
- Векторно-растровая структура данных
- Топологическая структура данных

19. Географическое название, видовой состав растительности, характеристики почв относятся к

© РГУТИС

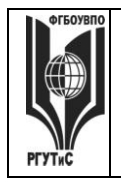

# **ТУРИЗМА И СЕРВИСА»**

**СМК РГУТИС \_\_\_\_\_\_\_\_**

*Лист 26 из 37*

- Пространственным данным
- Пространственным характеристикам
- Атрибутивным данным
- 20. Дигитайзер применяется для
	- Ввода растрового изображения карты в компьютер
	- Ручного ввода пространственных данных
	- Преобразования карты к ее исходной проекции
	- Преобразования (перенос, поворот, масштабирования) оцифрованных карт

## **Темы рефератов**

1. Основы геоинформатики..

2. Геоинформационные технологии. Совокупность методов оперирования пространственно-распределенной информацией

3. Геоинформационные системы.

Цели, задачи и назначение геоинформационных систем (ГИС). Основные функциональные возможности.

4. Геоинформационные системы. Подсистемы ГИС. Аппаратное обеспечение.

- 5. Программное обеспечение ГИС.
- 6. Методология и технология создания геоинформационной системы.
- 7. Цифровая карта, общая структура и назначение.

8. Особенности организации данных в ГИС. Пространственно-определенные данные, типы и структуры.

9. Цифровые модели карт.

- 10. Способы интеграции данных в БД ГИС. Этапы создания ЦМ карты.
- 11. Источники информации в ГИС. Методы ввода, форматы и организация данных.
- 12. Представление и преобразования форматов.
- 13. Идентификация и топология пространственных данных.
- 14. Структура цифровых топографических, параметрических и тематических карт.
- 15. Методы разработки карт.

## **Ситуационные задачи:**

- 1. С помощью пакета QGIS создайте подписи к областям с использованием Буфера.
- 2. С помощью пакета QGIS создайте точечный объект и присвойте ему атрибутивные данные (название, адрес, контактные данные)
- 3. С помощью пакета QGIS создайте подписи к областям с использованием Фона
- 4. С помощью пакета QGIS создайте два точечных объекта и присвойте и присвойте им разные знаки.

# **Промежуточная аттестация.**

## **Тестирование**

1. Уберите лишнее. В качестве источников данных для формирования ГИС служат:

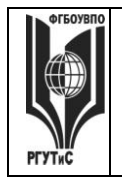

### ФЕДЕРАЛЬНОЕ ГОСУДАРСТВЕННОЕ БЮДЖЕТНОЕ ОБРАЗОВАТЕЛЬНОЕ УЧРЕЖДЕНИЕ ВЫСШЕГО ОБРАЗОВАНИЯ **«РОССИЙСКИЙ ГОСУДАРСТВЕННЫЙ УНИВЕРСИТЕТ ТУРИЗМА И СЕРВИСА»**

**СМК РГУТИС** 

### *Лист 27 из 37*

**\_\_\_\_\_\_\_\_**

- Ссылки на географические сайты
- Статистические данные
- Данные дистанционного зондирования (ДДЗ)
- Литературные данные
- Результаты полевых обследований территорий
- Картографические материалы
- 2. Сколько спутников должны являться основой системы?
	- $\bullet$  15 спутников
	- 25 спутников
	- 24 спутника
- 3. Что такое геокодирование?
	- установке формульных соотношений между линиями и точками
	- процедура определения местоположения объекта
	- хранение, анализ и представление географической информации
	- способ создания карт в ГИС.
- 4. Как называются ГИС, применяемые в государственных и отраслевых структурах?
	- GPS
	- открытые ГИС
	- встроенные ГИС
	- профессиональные ГИС.
- 5. Что такое векторизация?
	- установке формульных соотношений между линиями и точками
	- процедура определения местоположения объекта
	- хранение, анализ и представление географической информации
	- способ создания карт в ГИС.
- 6. Определение «геоинформатика»?
	- наука, технология и производственная деятельность по научному обоснованию, проектированию, созданию, эксплуатации и использованию географических информационных систем.
	- совокупность массивов информации (баз данных, банков данных и иных структурированных наборов данных), систем кодирования, классификации и соответствующей документации
- 7. Сформулируйте три основные компоненты данных хранящихся в ГИС?
	- координаты X,Y,H
	- атрибутивные, пространственные и временные сведения
	- количественные, качественные и пространственные характеристики
	- дата создания, формат данных, тип объекта
- 8. Определение «слой в ГИС»?

© РГУТИС

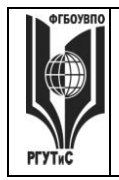

- объекты в ГИС;
- реляционная таблица данных;
- классификатор топографической информации;
- совокупность однотипных (одной мерности) пространственных объектов, относящихся к одной теме (классу объектов) в пределах некоторой территории и в системе координат, общих для набора слоев.
- 9. Определение «геоинформационная система»?
	- информационная система, обеспечивающая сбор, хранение, обработку, доступ, отображение и распространение данных о пространственно- координированных объектах, процессах, явлениях комплекс программ и языковых средств, предназначенных для создания, ведения и использования баз данных.
	- одно из научно-технических направлений картографии, включающее системное создание и использование картографических произведений как моделей геосистем.
	- одно из направлений тематического картографирования, в котором разрабатываются теория и методы создания синтетических карт на основе интеграции множества частных показателей

10. Назовите основную единицу пространства, изучаемую земельно-

информационными системами?

- территориальные зоны;
- почвенные ареалы;
- лесные массивы;
- земельные участки.

11. Планы и карты какого масштаба используют в земельно-информационных системах?

- $\bullet$  1:50 000 -1:200 000
- $\bullet$  1:500-1:10 000
- $\bullet$  1:500 000 1:1 000 000
- $\bullet$  1: 2 500 000 -1: 5 000 000

12. Укажите основной формат данных, хранящийся в земельно- информационных системах?

- Растровый
- Векторный
- Графический
- Текстовый

13. Назовите четыре основных модуля ГИС?

- модуль сбора, обработки, анализа, решения;
- модуль компоновки, рисовки, публикации;
- модуль растеризации, векторизации, трансформации, конвертации
- модуль геодезических измерений, дистанционного зондирования, цифровой регистрации данных, сканирования

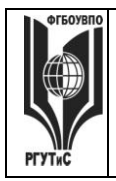

**\_\_\_\_\_\_\_\_**

## 14. Назовите три основные варианта классификации ГИС?

- двумерные, трехмерные, четырехмерные ГИС;
- территориальный охват, функциональные возможности, тематические характеристики
- вьюеры, инструментальные, справочно-картографические ГИС;
- глобальные, региональные, местные

## 15. Какие ГИС имеют самые широкие функциональные характеристики?

- справочно-картографические ГИС;
- ГИС-вьюеры;
- инструментальные ГИС;
- ГИС-векторизаторы

16. Какая из подсистем ГИС включает в себя такие аппаратные средства как сканер и геодезические приборы?

- система вывода информации;
- система ввода информации;
- система визуализации;
- система обработки и анализа.
- 17. 13. Определение «растровая модель данных?»
	- цифровое представление пространственных объектов в виде совокупности ячеек растра (пикселов) с присвоенными им значениями класса объекта
	- представление точечных, линейных и полигональных пространственных объектов в виде набора координатных пар, с описанием только геометрии объектов;
	- данные, полученные в результате дистанционного зондирования земли из космоса;
	- модель данных представленная в виде реляционной таблицы.
- 18. Определение «векторная модель данных?»
	- модель данных, представленная в виде реляционной таблицы;
	- представление точечных, линейных и полигональных пространственных объектов в виде набора координатных пар, с описанием только геометрии объектов;
	- послойное представление пространственных объектов, процессов, явлений;
	- данные хранящиеся на электронном носителе информации.
- 19. Определение «база данных»?
	- совокупность данных, организованных по определенным правилам, устанавливающим
	- общие принципы описания, хранения и манипулирования данными.
	- минимальная единица количества информации в ЭВМ, равная одному двоичному разряду;
	- классификатор цифровой топографической информации в ГИС;
	- совокупность знаний о некоторой предметной области, на основе которых можно производить рассуждения.

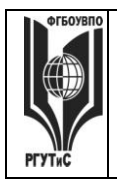

## ФЕДЕРАЛЬНОЕ ГОСУДАРСТВЕННОЕ БЮДЖЕТНОЕ ОБРАЗОВАТЕЛЬНОЕ УЧРЕЖДЕНИЕ ВЫСШЕГО ОБРАЗОВАНИЯ **«РОССИЙСКИЙ ГОСУДАРСТВЕННЫЙ УНИВЕРСИТЕТ ТУРИЗМА И СЕРВИСА»**

**\_\_\_\_\_\_\_\_**

## 20. Определение «банк данных»?

- информационная система централизованного хранения и коллективного использования данных
- всемирная информационная сеть, совокупность различных сетей, построенных на базе
- протоколов TCP/IP и объединенных межсетевыми шлюзами
- сеть передачи данных, в узлах которой расположены ЭВМ
- хранилище статистической информации представленной на бумажной основе.
- 21. Определение «цифровая модель местности»?
	- графические символы, применяемые на картах для показа (обозначения) различных объектов и явлений
	- часть территории, попавшая в поле зрения съемочной аппаратуры и регистрируемая ею в виде аналогового или цифрового изображения.
	- искусственная действительность, во всех отношениях подобная подлинной и совершенно от нее неотличимая
	- цифровое представление пространственных объектов, соответствующих объектовому составу топографических карт и планов
- 22. Определение «цифровая топографическая карта»?
	- общегеографическая карта универсального назначения, подробно изображающая местность.
	- карта, отражающая какой-нибудь один сюжет (тему, объект, явление, отрасль) или сочетание сюжетов.
	- цифровая модель земной поверхности, сформированная с учетом законов картографической генерализации в принятых для карт проекции, разграфке, системе координат и высот
	- карта предназначенная для решения специальных задач или для определенного круга потребителей.

23. Какое специальное требование выдвигает традиционная картография к цифровым моделям местности?

- соблюдение топологических отношений;
- наличие у объекта атрибутивной базы данных;
- использование процедуры генерализации;
- геокодирование объектов ЦММ.
- 24. Основной принцип работы с данными в динамической ГИС?
	- данные изменяются в реальном режиме времени;
	- данные изменяются, когда количество несоответствий достигает определенного значения;
	- данные изменяются регулярно с определенным временным интервалом;
	- данные не изменяются.
- 25. Какая существует зависимость между СУБД и ГИС?

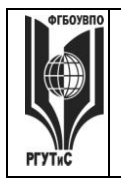

**\_\_\_\_\_\_\_\_**

- система управления базами данных (СУБД) входит в состав ГИС.
- ГИС входит в состав СУБД
- ГИС и СУБД не взаимодействуют;
- СУБД и ГИС взаимодействуют на равных условиях.
- 26. Определение «векторная модель данных?»
	- модель данных представленная в виде реляционной таблицы;
	- представление точечных, линейных и полигональных пространственных объектов в виде набора координатных пар, с описанием только геометрии объектов;
	- послойное представление пространственных объектов, процессов, явлений;
	- данные хранящиеся на электронном носителе информации.
- 27. В каком виде объекты реального мира представлены на электронной карте:
	- Геометрические объекты
	- Линии
	- Текст
- 28. Могут ли растры храниться в базе геоданных?
	- да;
	- нет;

## **Ситуационные задачи:**

- 1. С помощью пакета QGIS создайте подписи к областям с использованием Буфера.
- 2. С помощью пакета QGIS создайте точечный объект и присвойте ему атрибутивные данные (название, адрес, контактные данные)
- 3. С помощью пакета QGIS создайте подписи к областям с использованием Фона
- 4. С помощью пакета QGIS создайте два точечных объекта и присвойте и присвойте им разные знаки.

## **7.4. Содержание занятий семинарского типа**

## **Практическое занятие 1.**

**Вид практического занятия:** Интерактивное практическое занятие с использованием компьютерной техники

**Тема и содержание занятия:** изучение основных возможностей пакета QGIS

- 1. Описание и основные функции открытой ГИС QGIS
- 2. Установка QGIS.
- 3. Графический интерфейс пользователя.
- 4. Установка дополнительных модулей (плагинов) OpenLayers plugin и QuickMapServises.
- 5. Создание каталога (дерева) данных.
- 6. Загрузка векторных данных (слоев).
- 7. Таблица атрибутов векторных слоев.
- 8. Загрузка растровых слоев.
- 9. Загрузка ГИС-проектов (наборов данных).
- 10. Описание шейп-файла (shapefile).

# **ТУРИЗМА И СЕРВИСА»**

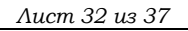

**\_\_\_\_\_\_\_\_**

11. Основные типы данных (теория)

**Цель занятия:** изучить основные возможности пакета QGIS; что такое проект, вид, тема; узнать об интерфейсе пользователя QGIS (строка меню, кнопок, инструментов, состояния).

**Практические навыки:** При изучении темы необходимо научить студентов работать с проектом и видами.

**Продолжительность занятия:** 4 часа (2 часа для заочной формы обучения)

### **Практическое занятие 2.**

**Вид практического занятия:** Интерактивное практическое занятие с использованием компьютерной техники.

**Тема и содержание занятия:** Работа с векторными и атрибутивными данными

1. Понятие проекта, работа с проектами (создание, открытие, сохранение, копирование).

2. Инструменты навигации (просмотра карты) в проекте.

3. Изменение масштаба карты.

- 4. Создание векторных слоев и атрибутов объектов.
- 5 .Понятие Активный слой.
- 6. Инструменты редактирования слоев.
- 7. Создание (добавление) векторных объектов и их атрибутов.
- 8. Редактирование геометрии объектов.
- 9. Перемещение объектов.
- 10. Копирование и удаление объектов.

**Цель занятия:** изучить основные возможности пакета QGIS; а также как создавать новый проект и сохранить его, как работать с видом в проекте.

**Практические навыки:** При изучении темы необходимо научить студентов основным возможностям пакета QGIS

**Продолжительность занятия** 4 часа (для заочной формы отводится на самостоятельное изучение)

### **Практическое занятие 3.**

**Вид практического занятия:** Интерактивное практическое занятие с использованием компьютерной техники.

**Тема и содержание занятия:** Свойства проекта. Системы координат и проекции. Получение данных об объекте

- 1. Свойства проекта.
- 2. Системы координат и проекции.
- 3. Установка системы координат проекта.
- 4. Инструменты измерения и информации.
- 5. Добавление слоя пространственных данных в проект из окна программы.
- 6. Модуль Привязка растров (GDAL).
- 7. Геопривязка отсканированной карты из Интернета.

**Цель занятия:** научиться определять свойства проекта, уметь ориентироваться по координатам и проекциям.

### ФЕДЕРАЛЬНОЕ ГОСУДАРСТВЕННОЕ БЮДЖЕТНОЕ ОБРАЗОВАТЕЛЬНОЕ УЧРЕЖДЕНИЕ ВЫСШЕГО ОБРАЗОВАНИЯ **«РОССИЙСКИЙ ГОСУДАРСТВЕННЫЙ УНИВЕРСИТЕТ ТУРИЗМА И СЕРВИСА»**

**\_\_\_\_\_\_\_\_**

**Практические навыки:** При изучении темы необходимо научить студентов создавать новые точечные темы, добавлять атрибуты к точечным объектам.

**Продолжительность занятия** 4 часа (для заочной формы отводится на самостоятельное изучение).

## **Практическое занятие 4.**

**Вид практического занятия:** Интерактивное практическое занятие с использованием компьютерной техники.

**Тема и содержание занятия:** Привязка топографических карт. Обрезка растров.

- 1. Привязка отсканированных топографических карт.
- 2. Обрезка растров (карт и космических снимков).
- 3. Источники пространственных данных в Интернете (сайт [http://data.mos.ru/\)](http://data.mos.ru/).
- 4. Привязка одиночных объектов по координатам. Модуль Numerical Digitize.
- 5. Привязка большого количества объектов (из таблиц Excel).
- 6. Условные знаки и подписи объектов.

**Цель занятия:** научиться в среде пакета QGIS форматировать и привязывать отсканированные топографические карты.

**Практические навыки:** При изучении темы необходимо научить студентов работать с картами

**Продолжительность занятия** 4 часа (2 часа для заочной формы обучения).

### **Практическое занятие 5.**

**Вид практического занятия:** Интерактивное практическое занятие с использованием компьютерной техники.

**Тема и содержание занятия:** Работа со спутниковыми снимками

- 1. Источники пространственных данных в Интернете сайт со снимками с космических аппаратов (КА) Landsat (США).
- 2. Сборка снимка из отдельных каналов.
- 3. Характеристика каналов КА Landsat-7 и Landsat-8.
- 4. Комбинация «Естественные цвета».
- 5. Интерпретация комбинаций каналов.
- 6. Построение индекса NDVI..

**Цель занятия:** научиться работать со спутниковыми снимками

**Практические навыки:** При изучении темы необходимо научить студентов работать с космическими снимками.

**Продолжительность занятия** 4 часа (для заочной формы отводится на самостоятельное изучение).

### **Практическое занятие 6.**

**Вид практического занятия:** Интерактивное практическое занятие с использованием компьютерной техники.

**Тема и содержание занятия:** Привязка объектов по адресам. Анализ данных в ГИС

1. Привязка одиночных объектов по адресам. Модуль GeoSearch.

2. Привязка большого количества объектов по адресам (из таблиц Excel). Модуль **MMOGIS** 

3. Поиск оптимального пути (маршрута). Модуль Road graph.

© РГУТИС

**СМК** 

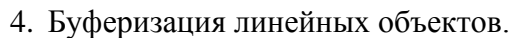

5. Оверлейные операции.

6. Геоинформационный анализ на основе атрибутивной таблицы.

7. Буферизация полигональных и точечных объектов.

**Цель занятия:** научиться привязывать объекты по адресам и анализировать данные в ГИС

**Практические навыки:** При изучении темы необходимо научить студентов привязывать объекты по адресам и проводить анализ данных в ГИС.

**Продолжительность занятия** 6 часа (для заочной формы отводится на самостоятельное изучение).

### **Практическое занятие 7.**

**Вид практического занятия:** Интерактивное практическое занятие с использованием компьютерной техники.

**Тема и содержание занятия:** Создание гиперссылок, подготовка макетов

1. Создание и сохранение проекта, загрузка объектов по координатам,

создание подписей, создание слоев, заполнение таблицы атрибутов .

2. Прикрепление дополнительной информации об объекте – сайт, фото, документ Word.

- 3. Создание гиперссылок.
- 4. Редактор макетов.
- 5. Разработка макетов.
- Экспорт и печать макетов.

**Цель занятия:** научиться создавать в среде пакета QGIS гиперссылки и прикреплять дополнительную информацию об объекте.

**Практические навыки:** При изучении темы необходимо научить студентов создавать гиперссылки и дополнительную информацию об объекте.

**Продолжительность занятия** 4 часа (для заочной формы отводится на самостоятельное изучение).

### **Практическое занятие 8.**

**Вид практического занятия:** Интерактивное практическое занятие с использованием компьютерной техники.

**Тема и содержание занятия:** Добавление наборов пространственных данных в QGIS из сетевых сервисов

- 1. Источники пространственных данных.
- 2. Добавление набора пространственных данных из сетевых WMS-сервисов.
- 3. Подключение к WMS сервисам на примере сервиса спутниковых изображений Digital Globe.

**Цель занятия:** научиться добавлять наборы пространственных данных в QGIS

**Практические навыки:** При изучении темы необходимо научить студентов добавлять наборы пространственных данных.

**Продолжительность занятия** 6 часа (для заочной формы отводится на самостоятельное изучение).

Для заочной формы предусмотрены практические занятие **Контрольная точка 3** и **Контрольная точка 4.**

**Тема и содержание занятия:** защита реферата и итоговое тестирование по курсу. **Продолжительность занятия** 2 часа.

*Лист 35 из 37*

**\_\_\_\_\_\_\_\_**

**8. Перечень основной и дополнительной учебной литературы; перечень ресурсов информационно-телекоммуникационной сети «Интернет», перечень информационных технологий, используемых при осуществлении образовательного процесса по дисциплине (модулю), включая перечень программного обеспечения и информационных справочных систем ( при необходимости)**

## **8.1. Основная литература**

1.Информационные технологии в профессиональной деятельности: Учебное пособие / Е.Л. Федотова. - М.: ИД ФОРУМ: НИЦ ИНФРА-М, 2015. Режим доступа <http://znanium.com/catalog.php?bookinfo=484751>

2. Введение в геоинформационные системы : учеб. пособие / Я.Ю. Блиновская, Д.С. Задоя. — 2-е изд. — М. : ФОРУМ : ИНФРА-М, 2018.

<http://znanium.com/catalog.php?bookinfo=915853>

3. Зайцев, А.В. Информационные системы в профессиональной деятельности. Учебное пособие / А.В. Зайцев. - М.: РАП, 2013 Режим доступа <http://znanium.com/catalog.php?bookinfo=517322>

## **8.2. Дополнительная литература**

1. Информационные технологии и системы: Учебное пособие / Е.Л. Федотова. - М.: ИД ФОРУМ: НИЦ ИНФРА-М, 2014. Режим доступа <http://znanium.com/catalog.php?bookinfo=429113>

2. Прикладные информационные технологии: Учебное пособие / Е.Л. Федотова, Е.М. Портнов. - М.: ИД ФОРУМ: НИЦ ИНФРА-М, 2013. Режим доступа <http://znanium.com/catalog.php?bookinfo=392462>

## **8.3. Перечень ресурсов информационно-телекоммуникационной сети «Интернет»**

Электронно-библиотечная система «Znanium.com»[:http://znanium.com/](http://znanium.com/) Информационная система «Единое окно доступа к образовательным ресурсам»[:http://window.edu.ru/](http://window.edu.ru/)

Служба тематических толковых словарей «Глоссарий.ру»[:http://www.glossary.ru/](http://www.glossary.ru/) Научная электронная библиотека «КиберЛенинка»[:https://cyberleninka.ru/](https://cyberleninka.ru/)

## **8.4. Перечень программного обеспечения, современных профессиональных баз данных и информационных справочных системам**

- 1. Microsoft Windows
- 2. Microsoft Office
- 3. Свободная географическая информационная система с открытым кодом QGIS 2.18
- 4. Геопортал Роскосмоса [профессиональная база данных]:<https://gptl.ru/>
- 5. Портал Открытых Данных Российской Федерации [профессиональная база данных]:<https://data.gov.ru/>
- 6. Геоинформационный портал ГИС-Ассоциация [информационно-справочная система]:<http://www.gisa.ru/>
- 7. Электронный атлас Москвы [информационно-справочная система]: [http://atlas.mos.ru](http://atlas.mos.ru/)

*Лист 36 из 37*

**\_\_\_\_\_\_\_\_**

### **9. Методические указания для обучающихся по освоению дисциплины (модуля)**

## **Проблемные лекции**

Теоретические занятия (лекции) организуются по потокам. На лекциях излагаются темы дисциплины, предусмотренные рабочей программой, акцентируется внимание на наиболее принципиальных и сложных вопросах дисциплины, устанавливаются вопросы для самостоятельной проработки. Конспект лекций является базой при подготовке к практическим занятиям, к экзамену, а также самостоятельной научной деятельности.

**Практические занятия** - целенаправленная форма организации педагогического процесса, направленная на углубление научно-теоретических знаний и овладение определенными методами работы, в процессе которых вырабатываются умения и навыки выполнения тех или иных учебных действий в данной сфере науки. Аудиторные интерактивные практические занятия играют исключительно важную роль в выработке у студентов навыков применения полученных знаний для решения практических задач в процессе совместной деятельности с преподавателями. На младших курсах практические занятия носят систематический характер, регулярно следуя за каждой лекцией или двумятремя лекциями. Почти весь лекционный курс в его основной, наиболее сложной части на дневных и вечерних отделениях проходит через лекции и практические занятия, которые логически продолжают работу, начатую на лекции.

Если лекция закладывает основы научных знаний в обобщенной форме, практические занятия призваны углубить, расширить и детализировать эти знания, содействовать выработке навыков профессиональной деятельности. Практические занятия развивают научное мышление и речь студентов, позволяют проверить их знания, в связи с чем, выступают важным средством достаточно оперативной обратной связи. Интерактивные практические занятия служат своеобразной формой осуществления связи теории с практикой.

## **Самостоятельная работа студентов**

Целью самостоятельной (внеаудиторной) работы студентов является обучение навыкам работы с научно-теоретической, периодической, научно-технической литературой и технической документацией, необходимыми для углубленного изучения дисциплины, а также развитие у них устойчивых способностей к самостоятельному изучению и изложению полученной информации.

Основными задачами самостоятельной работы студентов являются:

овладение фундаментальными знаниями;

- наработка профессиональных навыков;
- приобретение опыта творческой и исследовательской деятельности;
- развитие творческой инициативы, самостоятельности и ответственности студентов.

Самостоятельная работа студентов по дисциплине «Геоинформационные технологии в профессиональной деятельности» обеспечивает:

- закрепление знаний, полученных студентами в процессе лекционных и практических занятий;
- формирование навыков работы с периодической, научно-технической литературой и технической документаций;

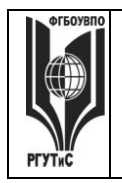

### ФЕДЕРАЛЬНОЕ ГОСУДАРСТВЕННОЕ БЮДЖЕТНОЕ ОБРАЗОВАТЕЛЬНОЕ УЧРЕЖДЕНИЕ ВЫСШЕГО ОБРАЗОВАНИЯ **«РОССИЙСКИЙ ГОСУДАРСТВЕННЫЙ УНИВЕРСИТЕТ ТУРИЗМА И СЕРВИСА»**

**СМК** 

углубление знаний по тематике дисциплины.

Самостоятельная работа студентов проводится в следующих формах:

- 1. Подготовка к лекционным и практическим занятиям по тематическому плану дисциплины.
- 2. Подготовка к сдаче заданий рубежного контроля.

## **10. Материально-техническая база, необходимая для осуществления образовательного процесса по дисциплине (модулю):**

Учебные занятия по дисциплине «Геоинформационные технологии в профессиональной деятельности» проводятся в следующих оборудованных учебных кабинетах:

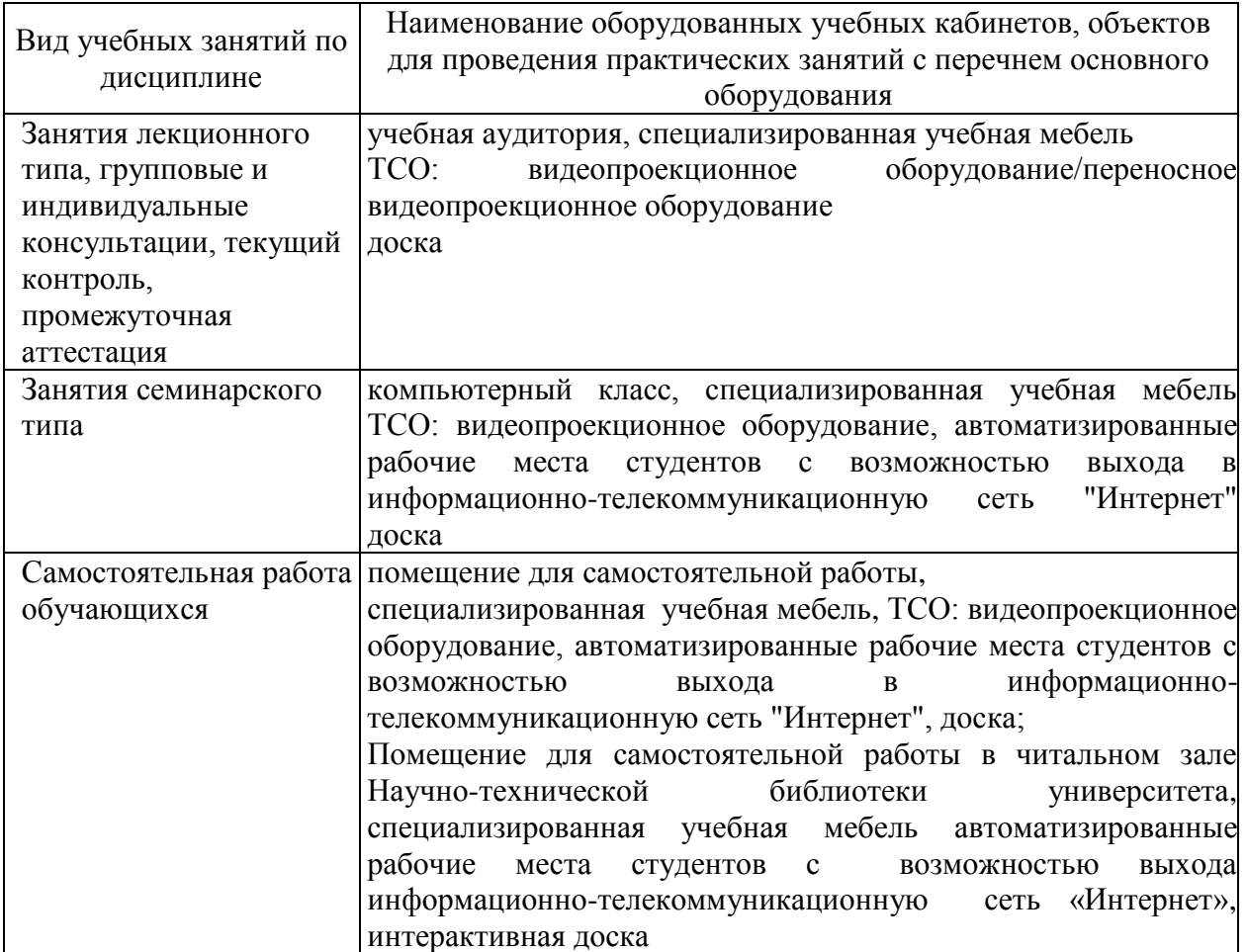